# Elasticsearch & Docker

**Running High Performance** Fault Tolerant Elasticsearch Clusters On Docker

Rafał Kuć – Sematext Group, Inc. @kucrafal @sematext sematext.com

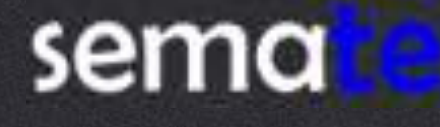

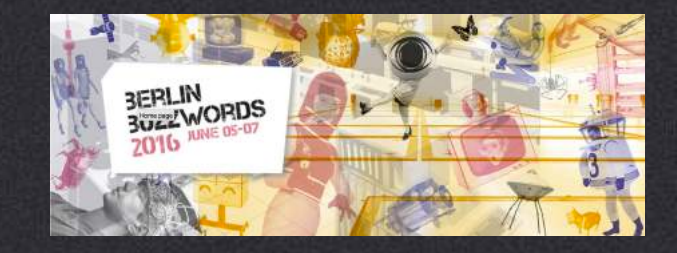

## Next 20 minutes

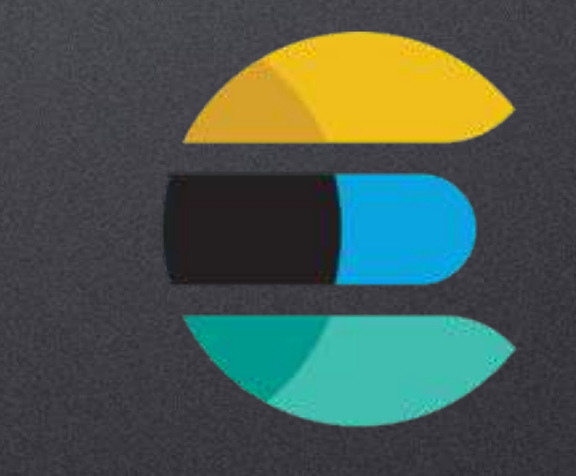

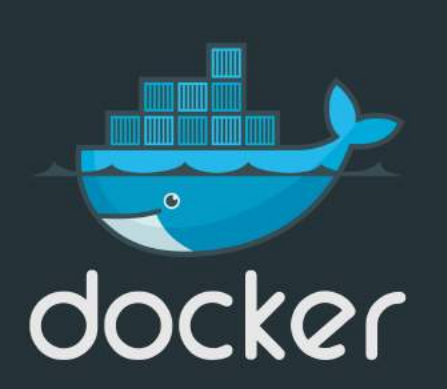

### elasticsearch

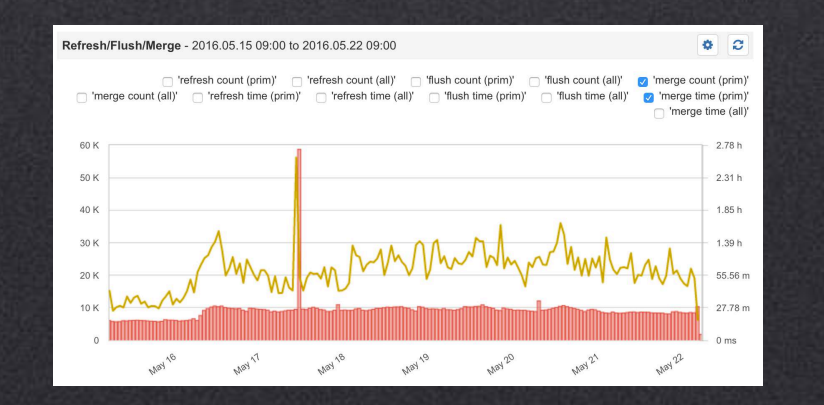

metrics

itemprop-"headline"><a href="<?php the per time itemprop="datePublished" datetime="<"> stategorie Polish (h. 1882)<br>
Saategoriene Polish (h. 1882)<br>
Saategoriene Polish (h. 1882)<br>
Saategoriene Theodoriene Polish (h. 1882)<br>
Soutput The Financine Plider"; // dimensione<br>
Soutput The Financine Plider"; // dimensio Soutpuber dimensioneralider"; // dimensioner<br>Soutpuber = " up get\_attachment\_image\_arc (3d if (Quatequales) of permaint(); Willehort (She implanty as Scategory) { " (18000380) := '<a href="' . get catego  $\begin{minipage}{.4\textwidth} \begin{minipage}{.4\textwidth} \centering \begin{tabular}{|c|c|c|c|} \hline 564480 & 0.01 & 0.01 & 0.01 & 0.01 & 0.01 & 0.01 & 0.01 & 0.01 & 0.01 & 0.01 & 0.01 & 0.01 & 0.01 & 0.01 & 0.01 & 0.01 & 0.01 & 0.01 & 0.01 & 0.01 & 0.01 & 0.01 & 0.01 & 0.01 & 0.01 & 0.01 & 0.01 & 0$ T.

Development

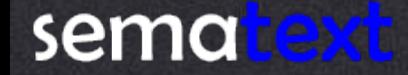

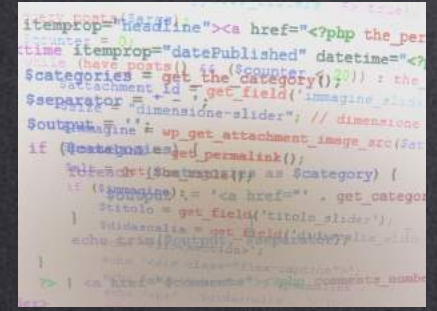

Development Test

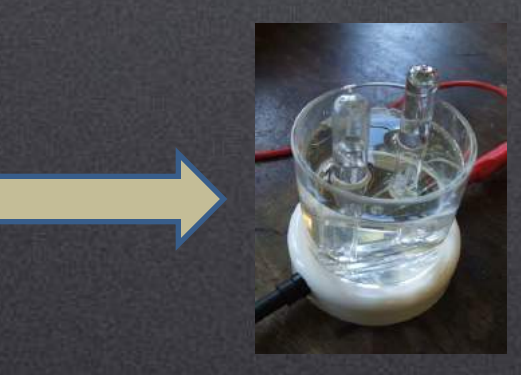

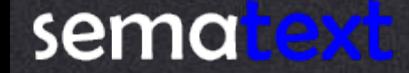

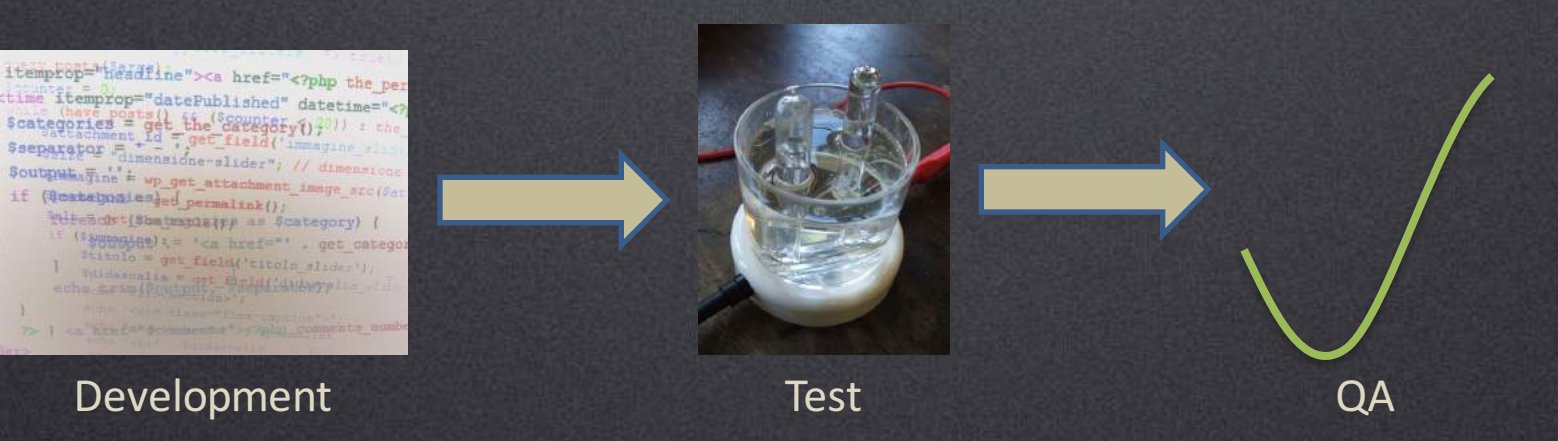

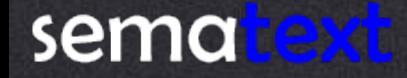

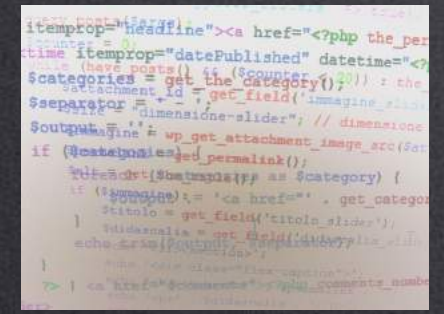

Development Test QA

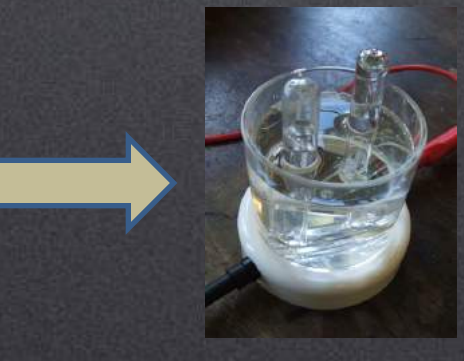

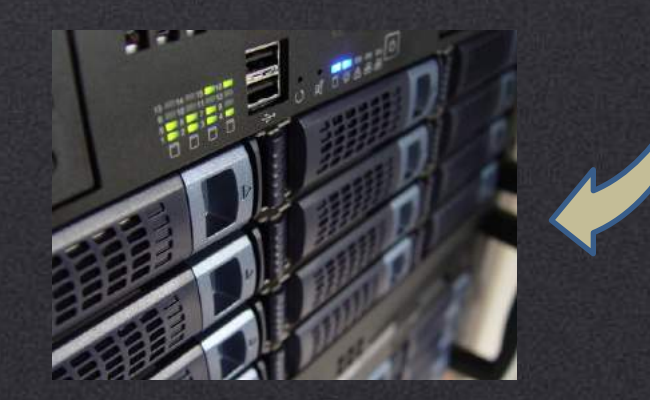

Production enviroment

## And Problems That Come With It

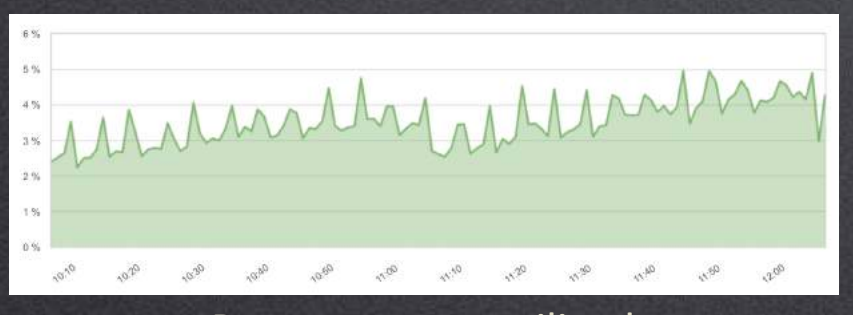

Resources not utilized

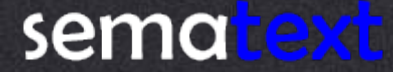

## And Problems That Come With It

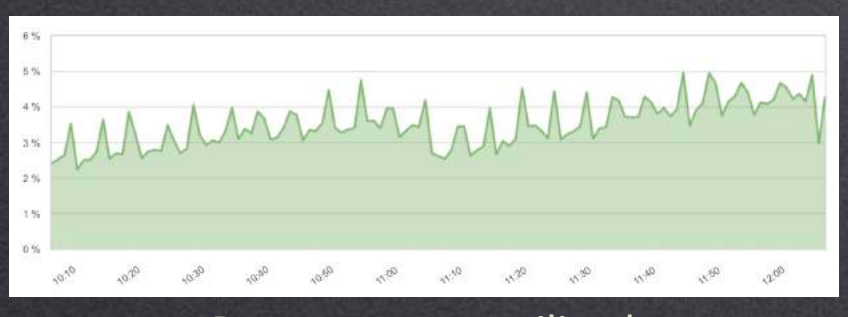

Resources not utilized

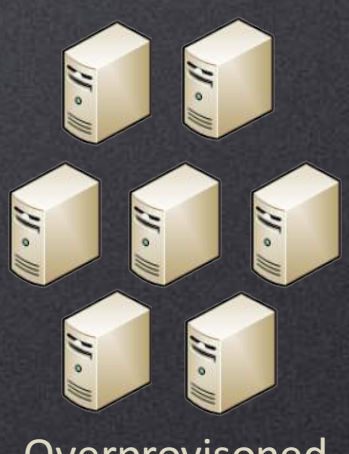

Overprovisoned **Servers** 

## And Problems That Come With It

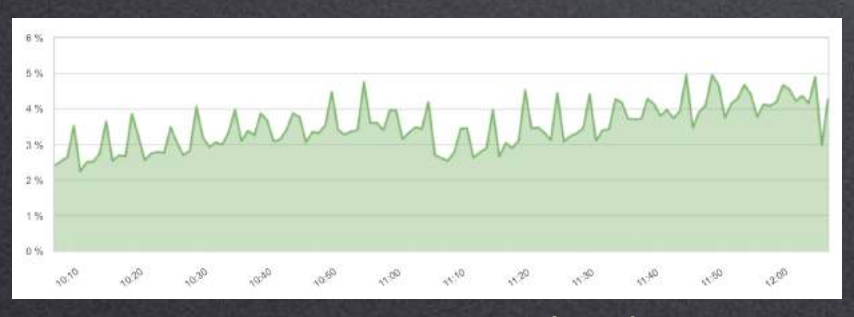

Resources not utilized

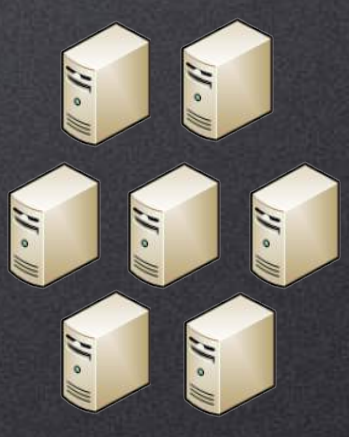

Overprovisoned Servers

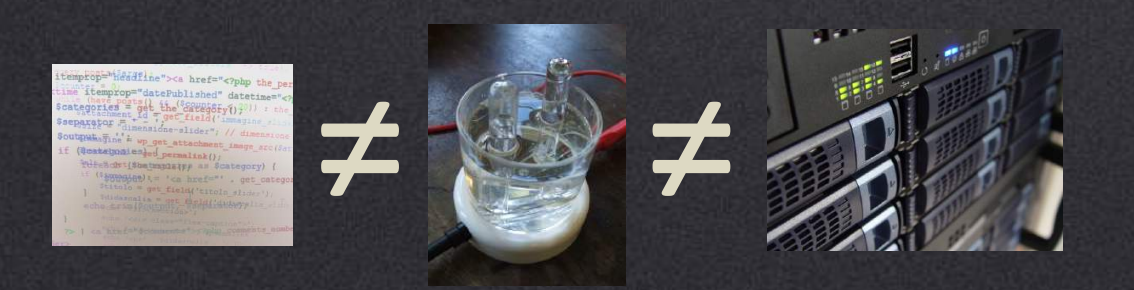

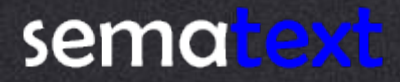

## The solution

itemprop="headline"><a href="<?php the per Itemprop="neadline"><a href="<?php the per<br>
time itemprop="datepublished" datetime="<?<br>
Stategories"<br>  $\frac{1}{2}$  is the sategories of the sategory<br>  $\frac{1}{2}$  is the sategory<br>  $\frac{1}{2}$  is the same direction<br>  $\frac{1}{2}$  is th soutputs;" dimensione-slider"; // dimensione<br>Soutputs;;" is up get attachment image arc(3d<br>if (Qostelpnales)ed permalink(); if (Quantumales) d permalink() rdiendrish insulity = \$category) {  $(3 \frac{1}{2} \frac{1}{2} \$ 

Development Test CA Production

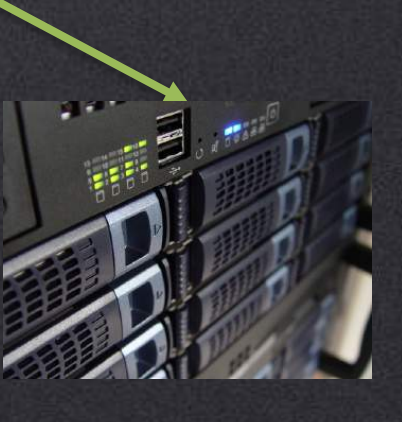

## Why Docker?

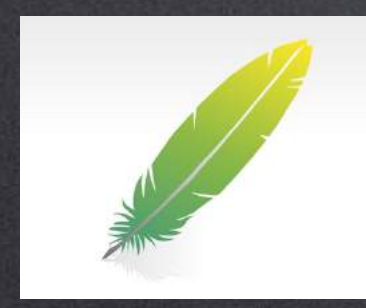

# **Light weight**

## **Based on Open Standards**

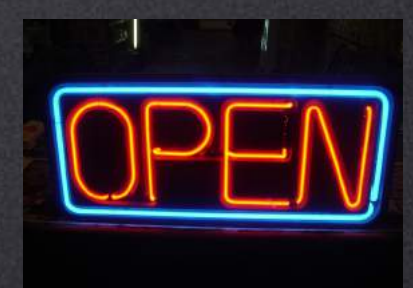

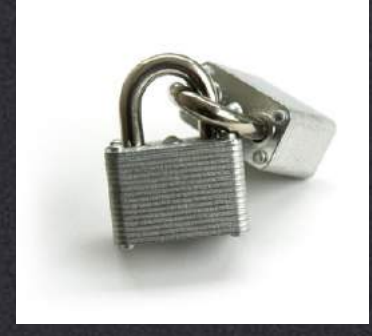

#### **Secure**

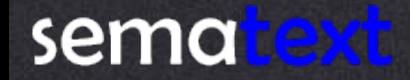

Hardware

Traditional Virtual Machine

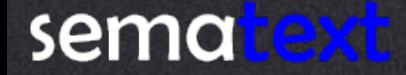

Host Operating System

Hardware

**Traditional Virtual Machine** 

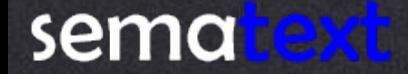

Hypervisor

Host Operating System

Hardware

Traditional Virtual Machine

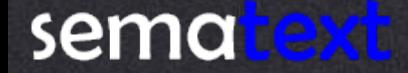

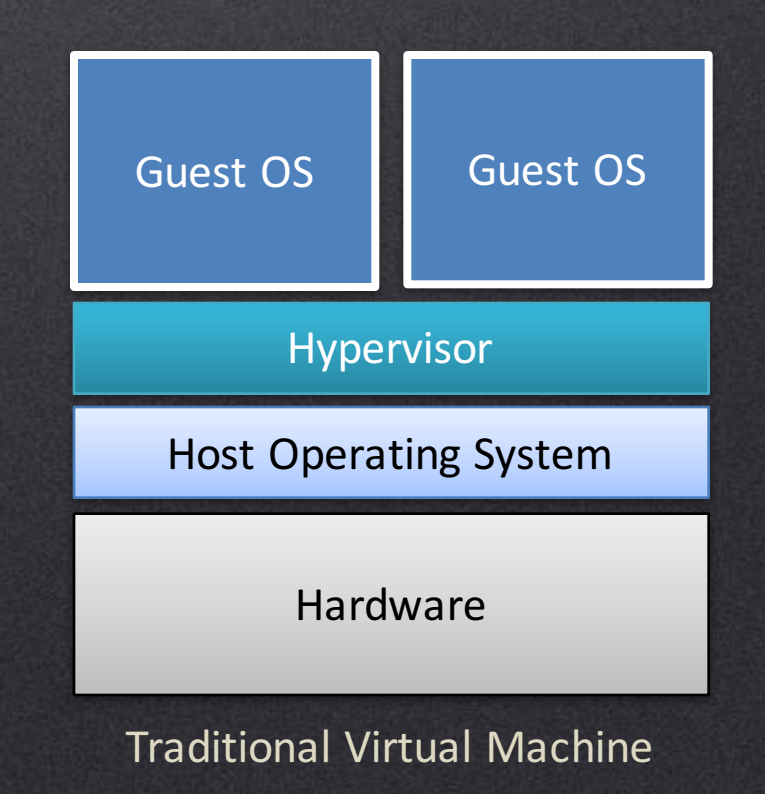

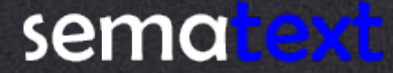

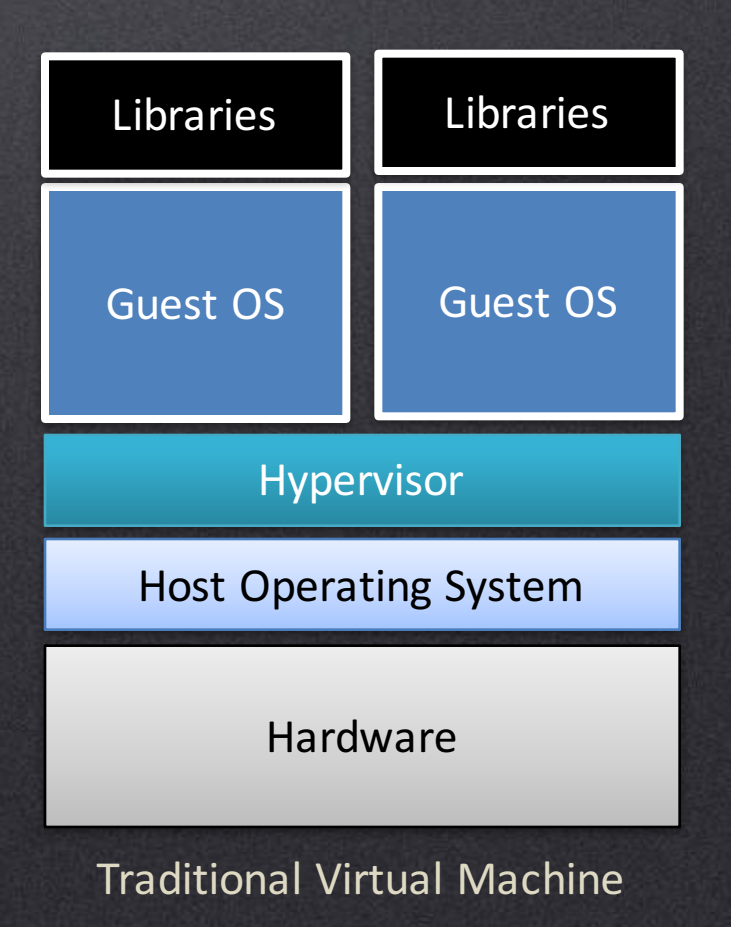

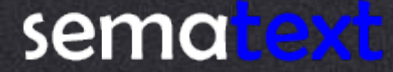

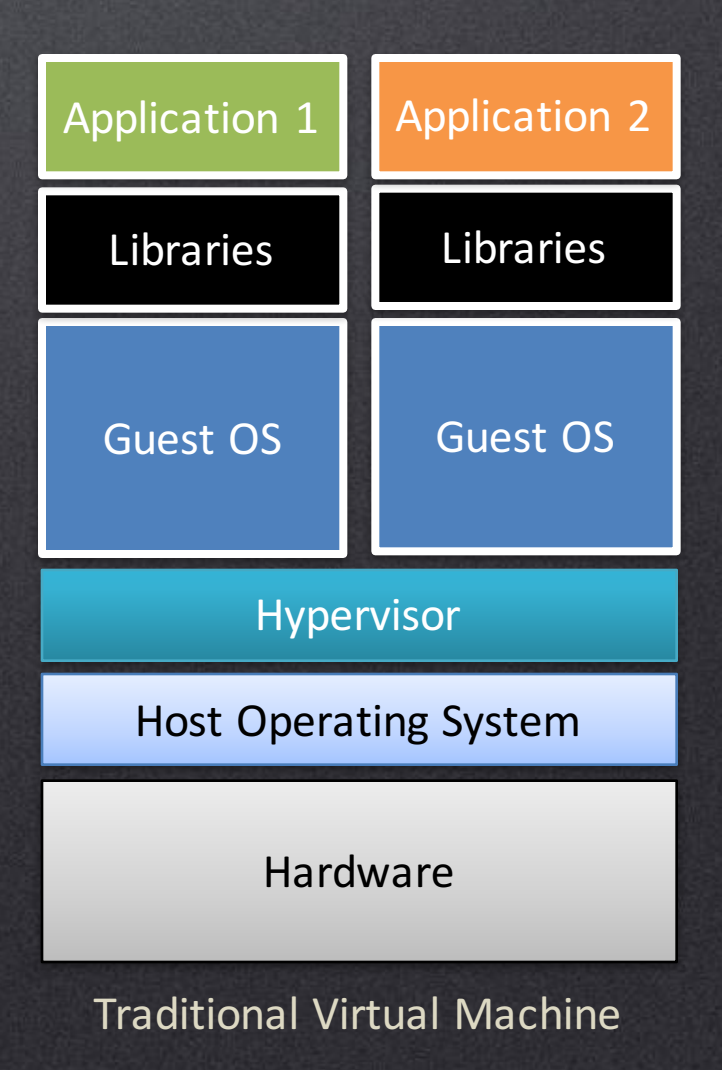

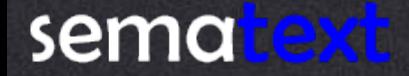

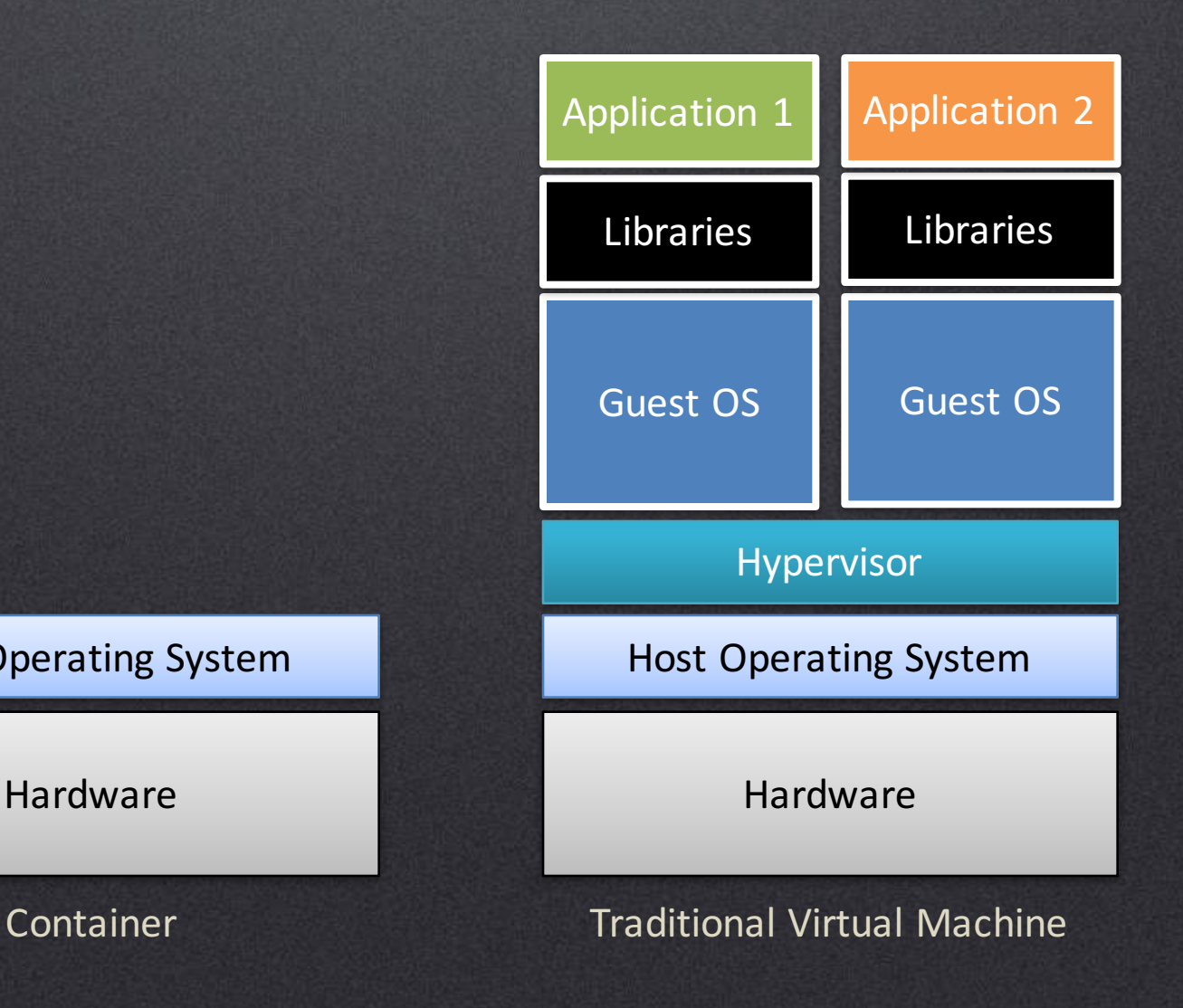

Host Operating System

Hardware

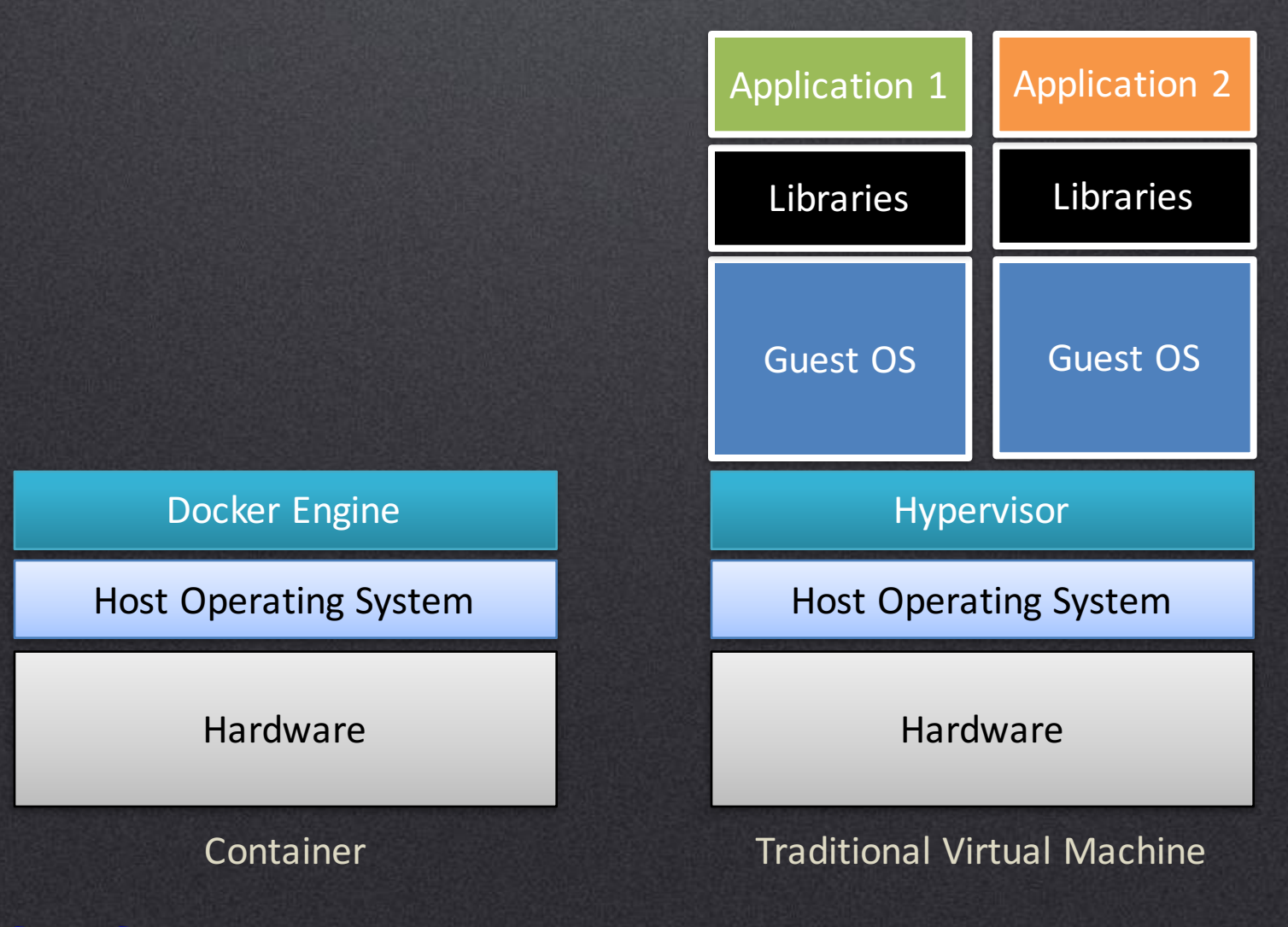

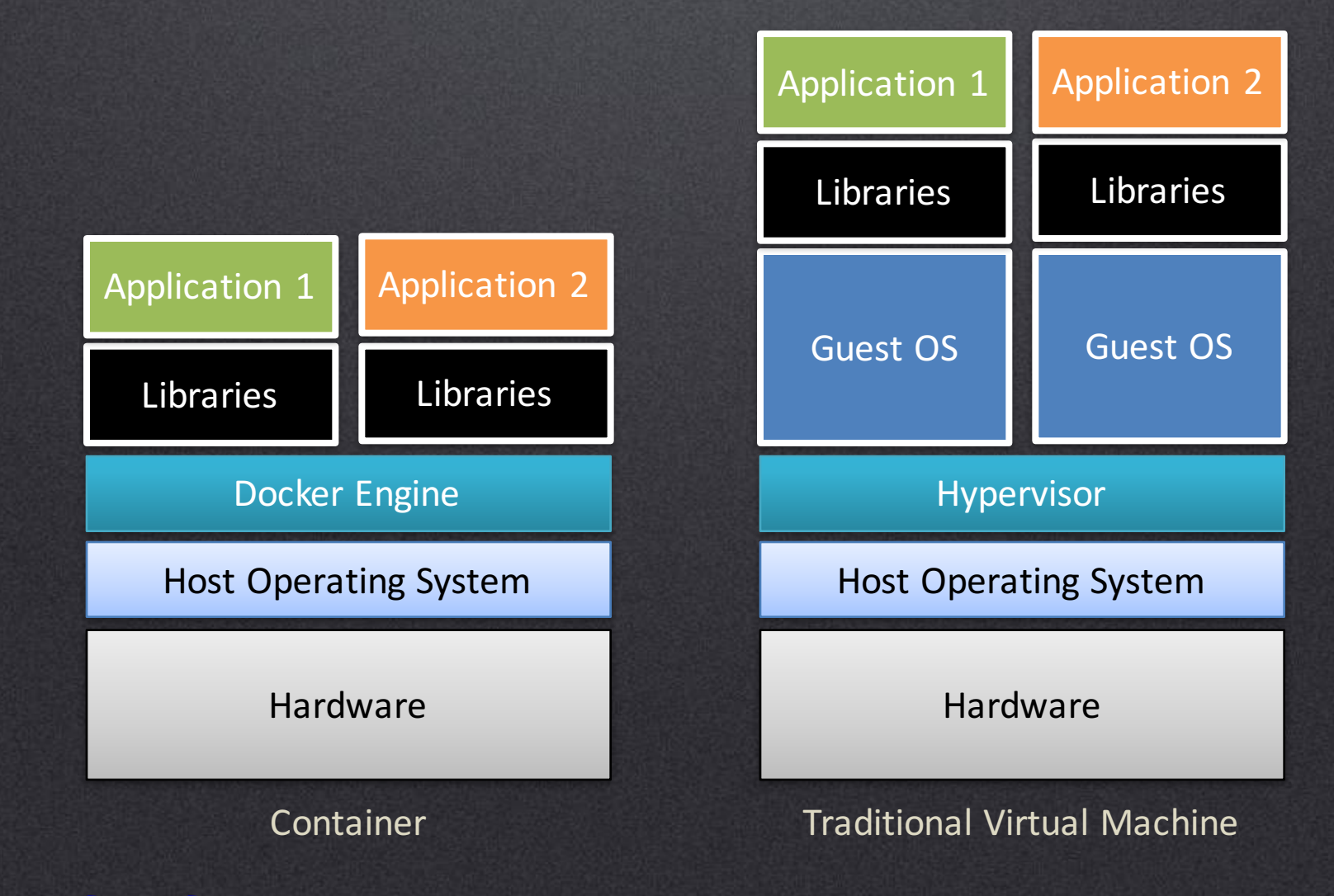

## Why Elasticsearch?

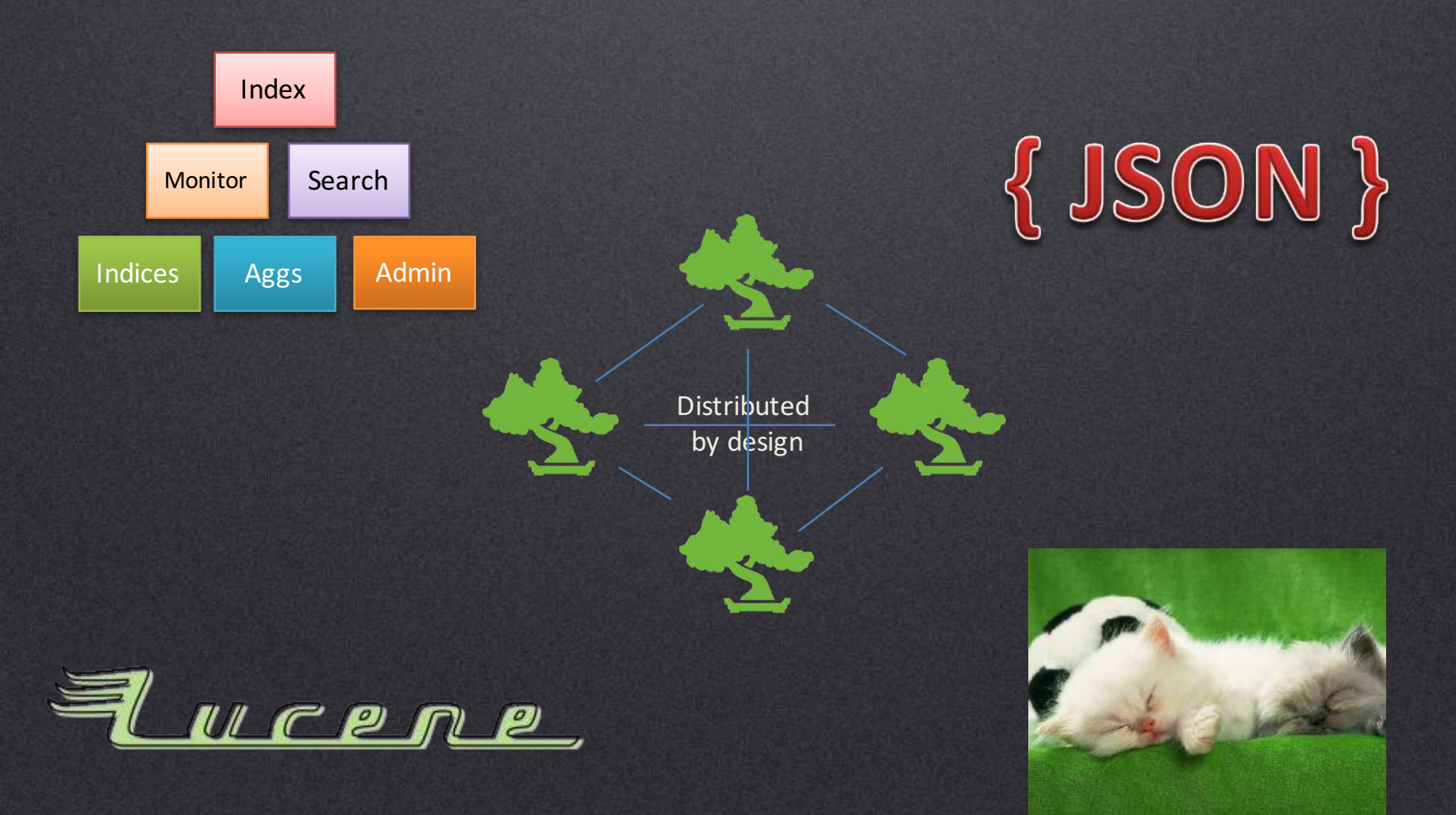

sematext

http://www.dailypets.co.uk/2007/06/17/kittens-rest-at-half-time/

\$ docker run -d elasticsearch

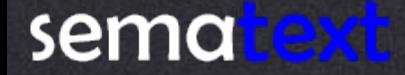

\$ docker run -d elasticsearch:latest

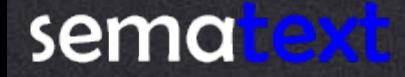

\$ docker run -d elasticsearch: latest \$ docker run -d --name es1 elasticsearch

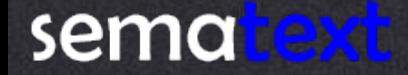

\$ docker run -d elasticsearch: latest \$ docker run -d --name es1 elasticsearch

\$ docker run -d --name es1 -e ES\_HEAP\_SIZE=1g elasticsearch

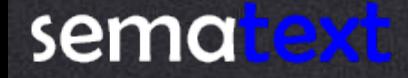

\$ docker run -d elasticsearch: latest \$ docker run -d --name es1 elasticsearch \$ docker run -d --name es1 -e ES\_HEAP\_SIZE=1g elasticsearch \$ docker run -d --name es1 elasticsearch -Dnode.name bbuzz

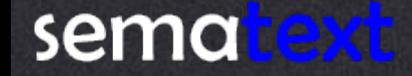

### Container Constraints

\$ docker run -d -m 2G elasticsearch

\$ docker run -d -m 2G --memory-swappiness=0 elasticsearch

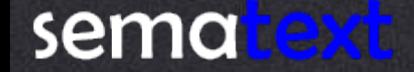

http://docs.docker.com/engine/reference/run/

### Container Constraints

- \$ docker run -d -m 2G elasticsearch
- \$ docker run -d -m 2G --memory-swappiness=0 elasticsearch
- \$ docker run -d --cpuset-cpus="1,3" elasticsearch

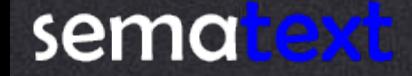

http://docs.docker.com/engine/reference/run/

### Container Constraints

- \$ docker run -d -m 2G elasticsearch
- \$ docker run -d -m 2G --memory-swappiness=0 elasticsearch
- \$ docker run -d --cpuset-cpus="1,3" elasticsearch
- \$ docker run -d --cpu-period=50000 --cpu-quota=25000 elasticsearch

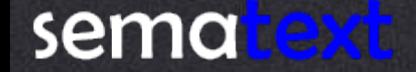

http://docs.docker.com/engine/reference/run/

### Constraints - Good Practices

Limit container memory

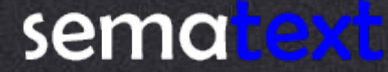

### Constraints - Good Practices

Limit container memory

Account for I/O cache when giving memory

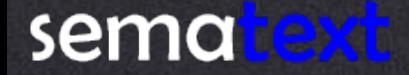

### Constraints - Good Practices

Limit container memory Account for I/O cache when giving memory Limit amount of CPU cores

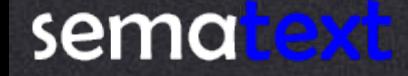

### Constraints - Good Practices

Limit container memory Account for I/O cache when giving memory Limit amount of CPU cores Remember about JVM GC

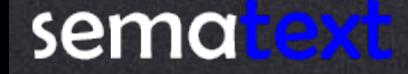

## Creating Optimized Image

Dockerfile: FROM elasticsearch ADD ./elasticsearch.yml /usr/share/elasticsearch/config/

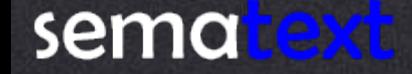

## Creating Optimized Image

Dockerfile: FROM elasticsearch ADD ./elasticsearch.yml /usr/share/elasticsearch/config/

\$ docker build -t bbuzz/example .

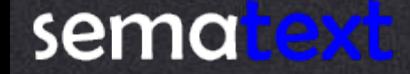

## Creating Optimized Image

Dockerfile: FROM elasticsearch ADD ./elasticsearch.yml /usr/share/elasticsearch/config/

#### \$ docker build -t bbuzz/example .

Sending build context to Docker daemon 5.12 kB Step 1 : FROM elasticsearch ---> 1e23f30a3667 Step 2 : ADD ./elasticsearch.yml /usr/share/elasticsearch/config/ ---> 015f12adfd2a Removing intermediate container de560c6ae0d1 Successfully built 015f12adfd2a
\$ docker run -d -p 9200:9200 -p 9300:9300 elasticsearch

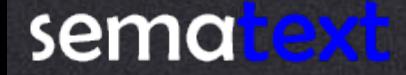

\$ docker run -d -p 9200:9200 -p 9300:9300 elasticsearch \$ docker run -d --link es1 elasticsearch -Ddiscovery.zen.ping.unicast.hosts=es1

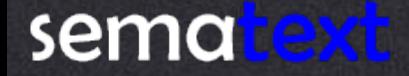

\$ docker run -d -p 9200:9200 -p 9300:9300 elasticsearch Add network.publish\_host when building own container \$ docker run -d --link es1 elasticsearch -Ddiscovery.zen.ping.unicast.hosts=es1

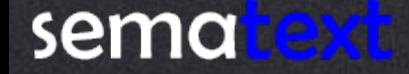

\$ docker run -d -p 9200:9200 -p 9300:9300 elasticsearch Add network.publish host when building own container Add discovery.zen.ping.unicast.hosts when building own container \$ docker run -d --link es1 elasticsearch -Ddiscovery.zen.ping.unicast.hosts=es1

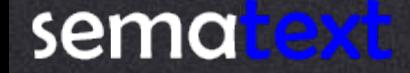

Separate network for Elasticsearch cluster

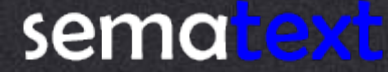

Separate network for Elasticsearch cluster

Common host names for containers \$ docker run -d -h esnode1 elasticsearch

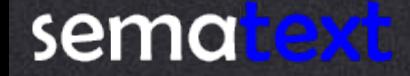

Separate network for Elasticsearch cluster

Common host names for containers \$ docker run -d -h esnode1 elasticsearch

Expose only needed ports

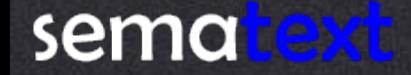

Separate network for Elasticsearch cluster

Common host names for containers \$ docker run -d -h esnode1 elasticsearch

Expose only needed ports

Elasticsearch data & client nodes point to masters only

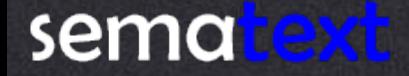

By default in /usr/share/elasticsearch/data

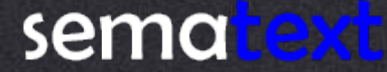

By default in /usr/share/elasticsearch/data By default not persisted

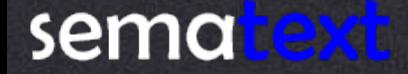

By default in /usr/share/elasticsearch/data By default not persisted \$ docker run -d -v /opt/elasticsearch/data:/usr/share/elasticsearch/data elasticsearch

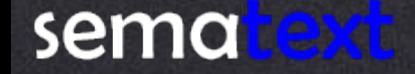

\$ docker run -d -v /opt/elasticsearch/data:/usr/share/elasticsearch/data elasticsearch By default in /usr/share/elasticsearch/data By default not persisted

Use data only Docker volumes

Permissions

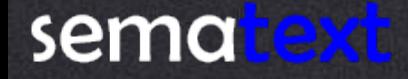

**Bypasses Union File System** 

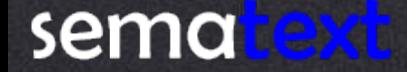

**Bypasses Union File System** 

Can be shared between containers

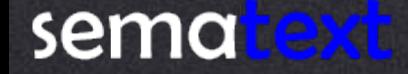

**Bypasses Union File System** 

Can be shared between containers

Data volumes persist if the container itself is deleted

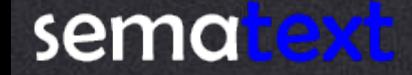

**Bypasses Union File System** 

Can be shared between containers

Data volumes persist if the container itself is deleted

\$ docker create -v /mnt/es/data:/usr/share/elasticsearch/data --name esdata elasticsearch

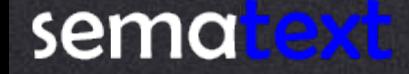

Permissions

**Bypasses Union File System** 

Can be shared between containers

Data volumes persist if the container itself is deleted

\$ docker create -v /mnt/es/data:/usr/share/elasticsearch/data --name esdata elasticsearch

\$ docker run --volumes-from esdata elasticsearch

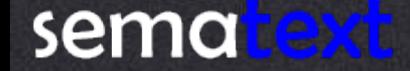

# Highly Available Cluster

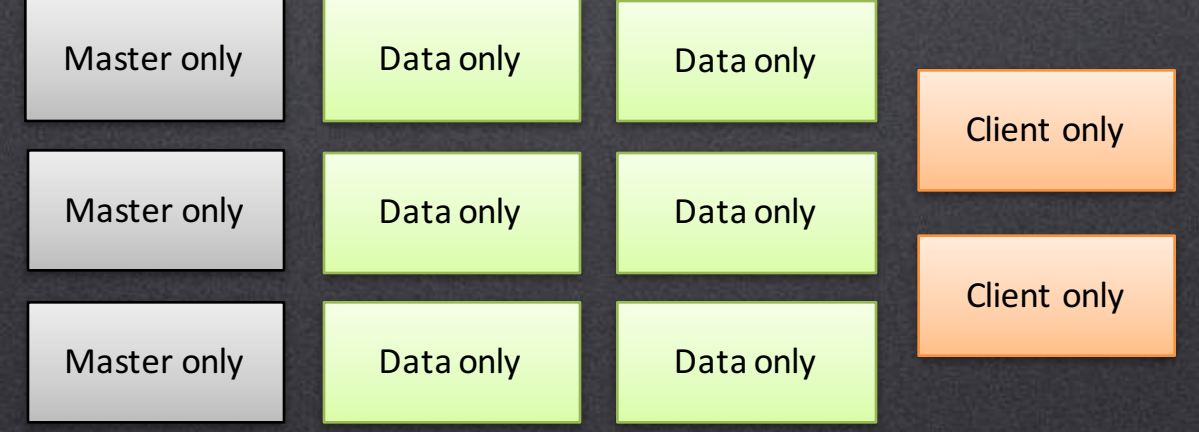

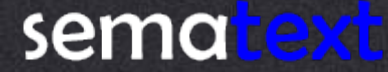

# **Highly Available Cluster**

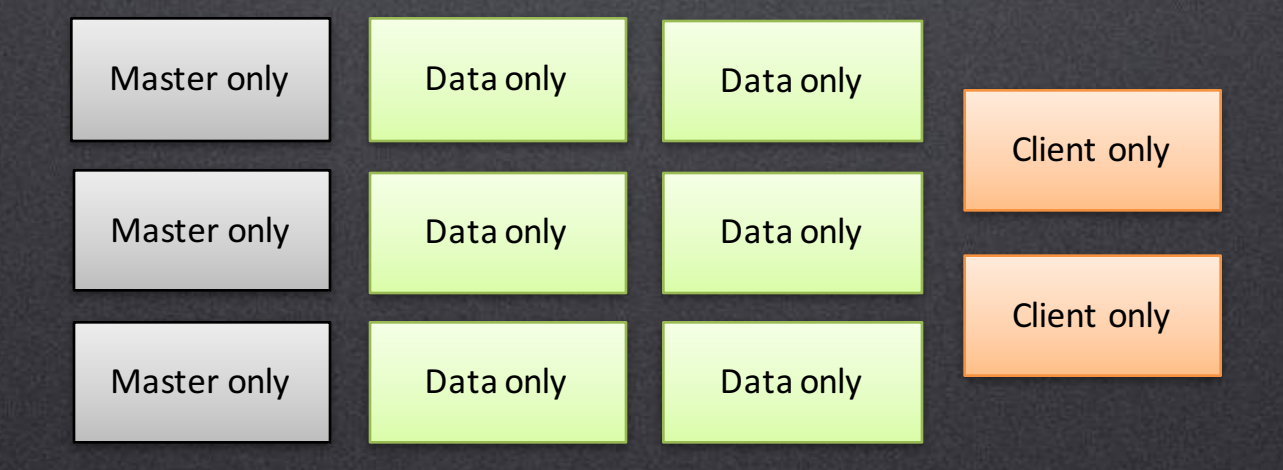

#### $minimum\_master\_nodes = N/2 + 1$

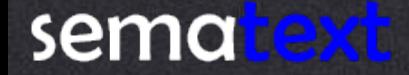

#### Master Nodes & Docker

\$ docker run -d elasticsearch -Dnode.master=true -Dnode.data=false -Dnode.client=false

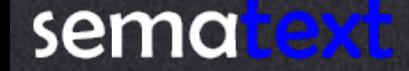

#### Client Nodes & Docker

\$ docker run -d elasticsearch -Dnode.master=false -Dnode.data=false -Dnode.client=true

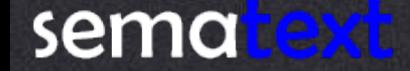

#### Data Nodes & Docker

\$ docker run -d elasticsearch -Dnode.master=false -Dnode.data=true -Dnode.client=false

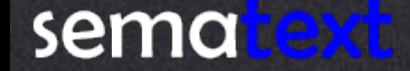

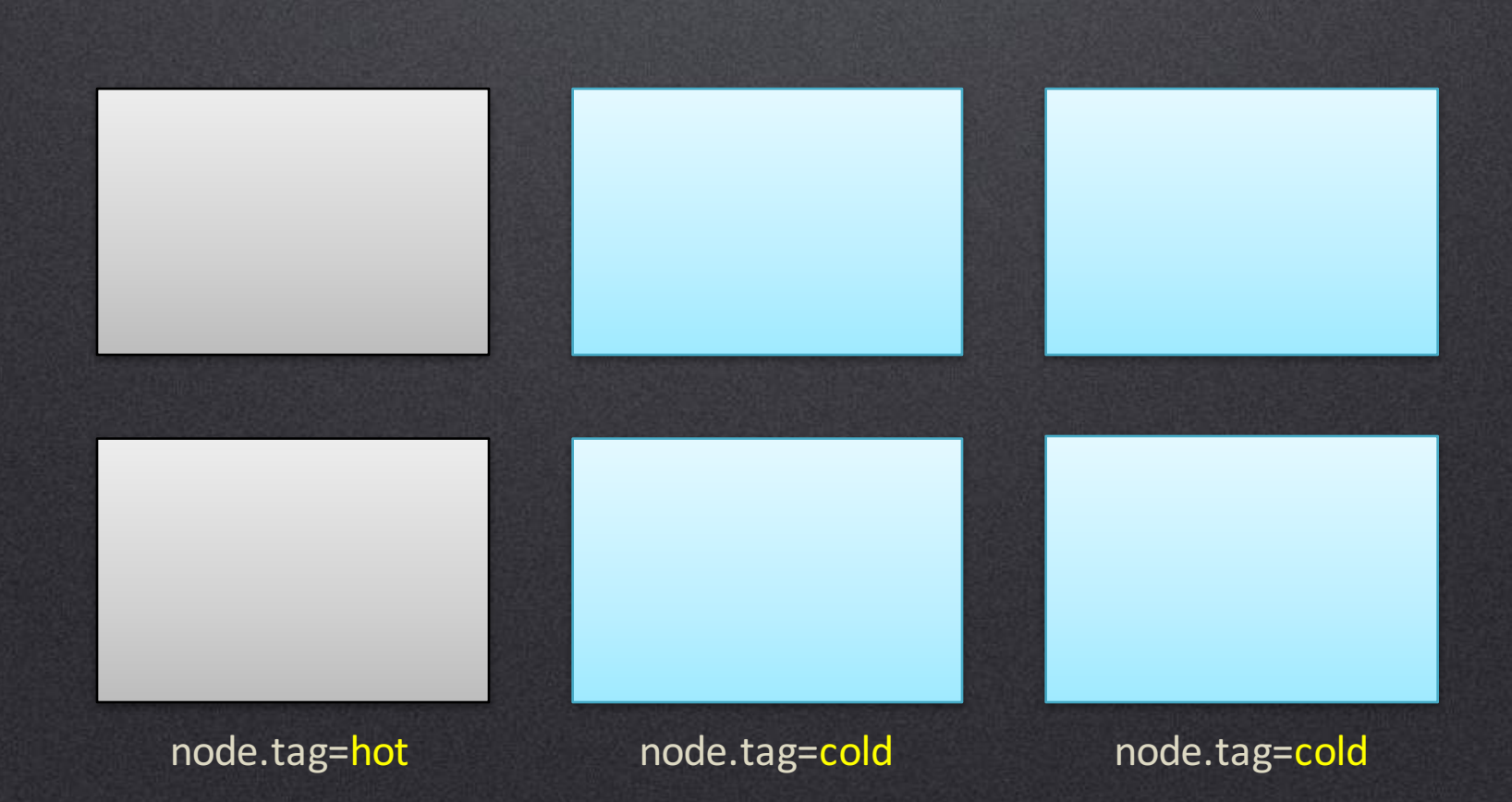

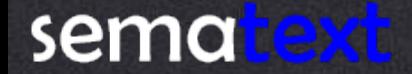

\$ docker run -d elasticsearch -Dnode.tag=hot

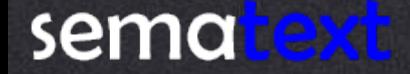

```
curl -XPUT 'localhost: 9200/data 2016-06-05' -d '{
 "settings": {
   "index.routing.allocation.include.tag" : "hot"
\}\}'
```
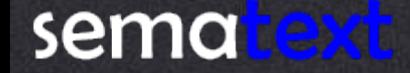

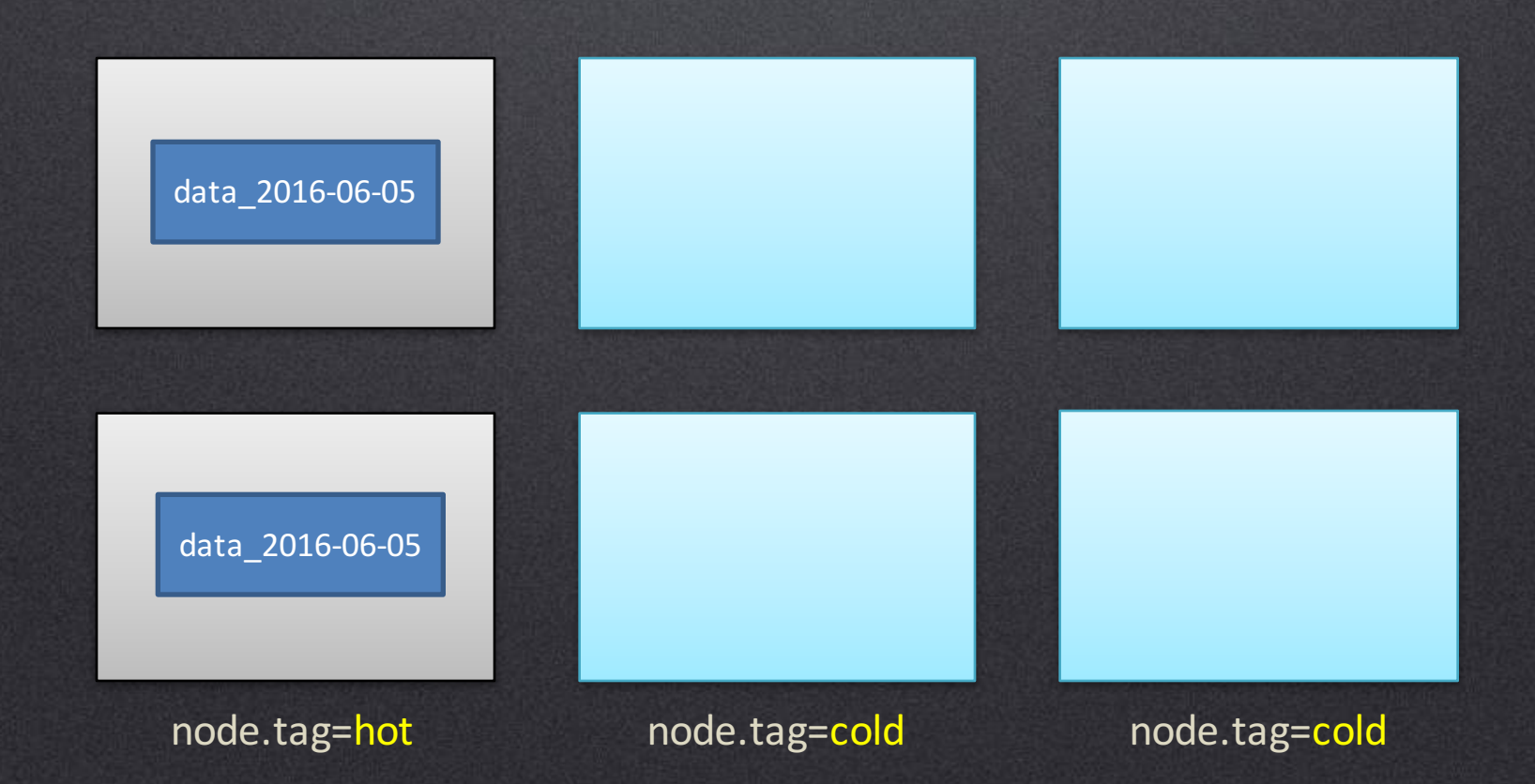

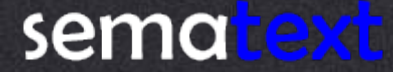

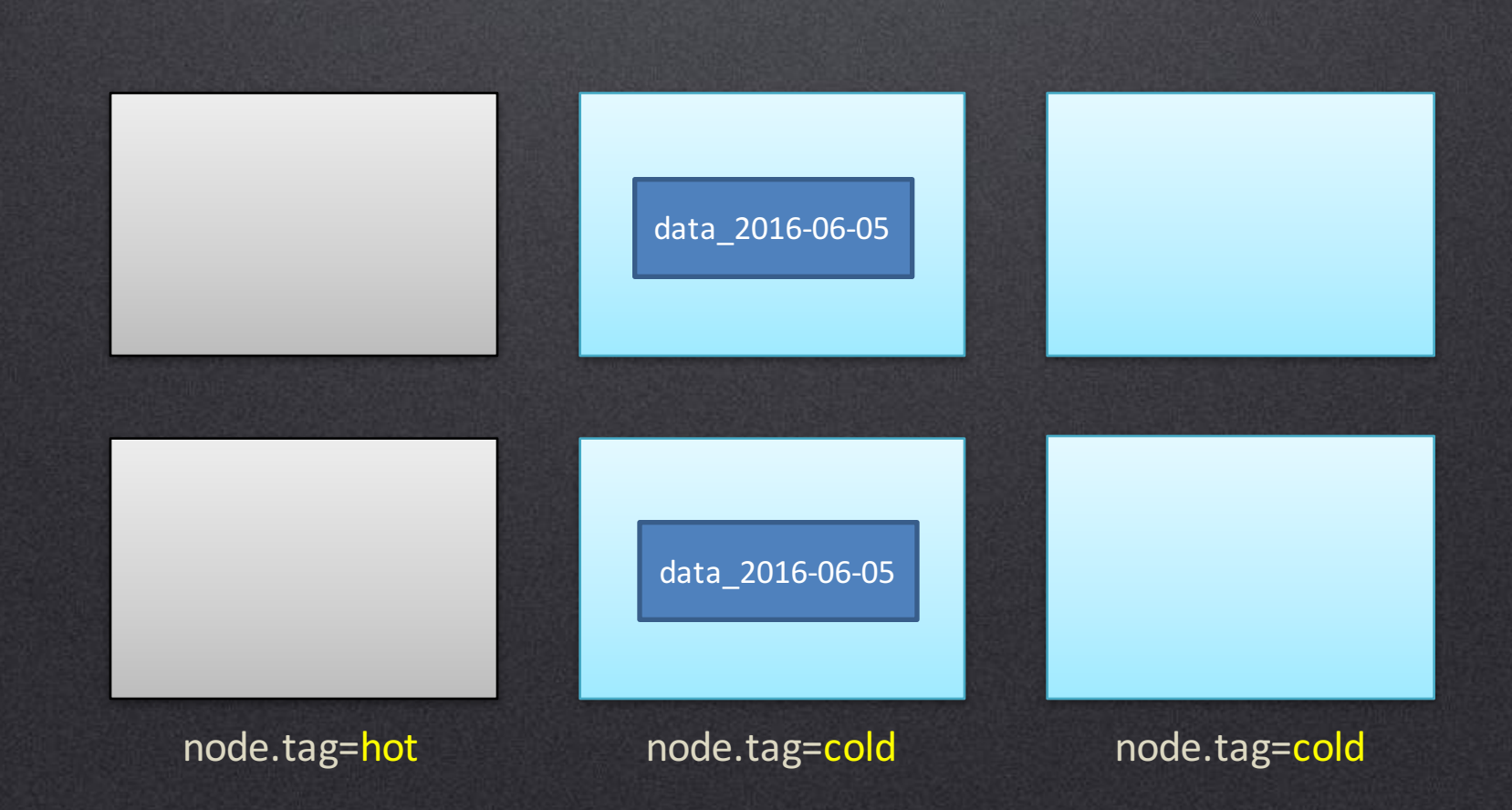

#### sematext

# Top Metrics - Health & Shards

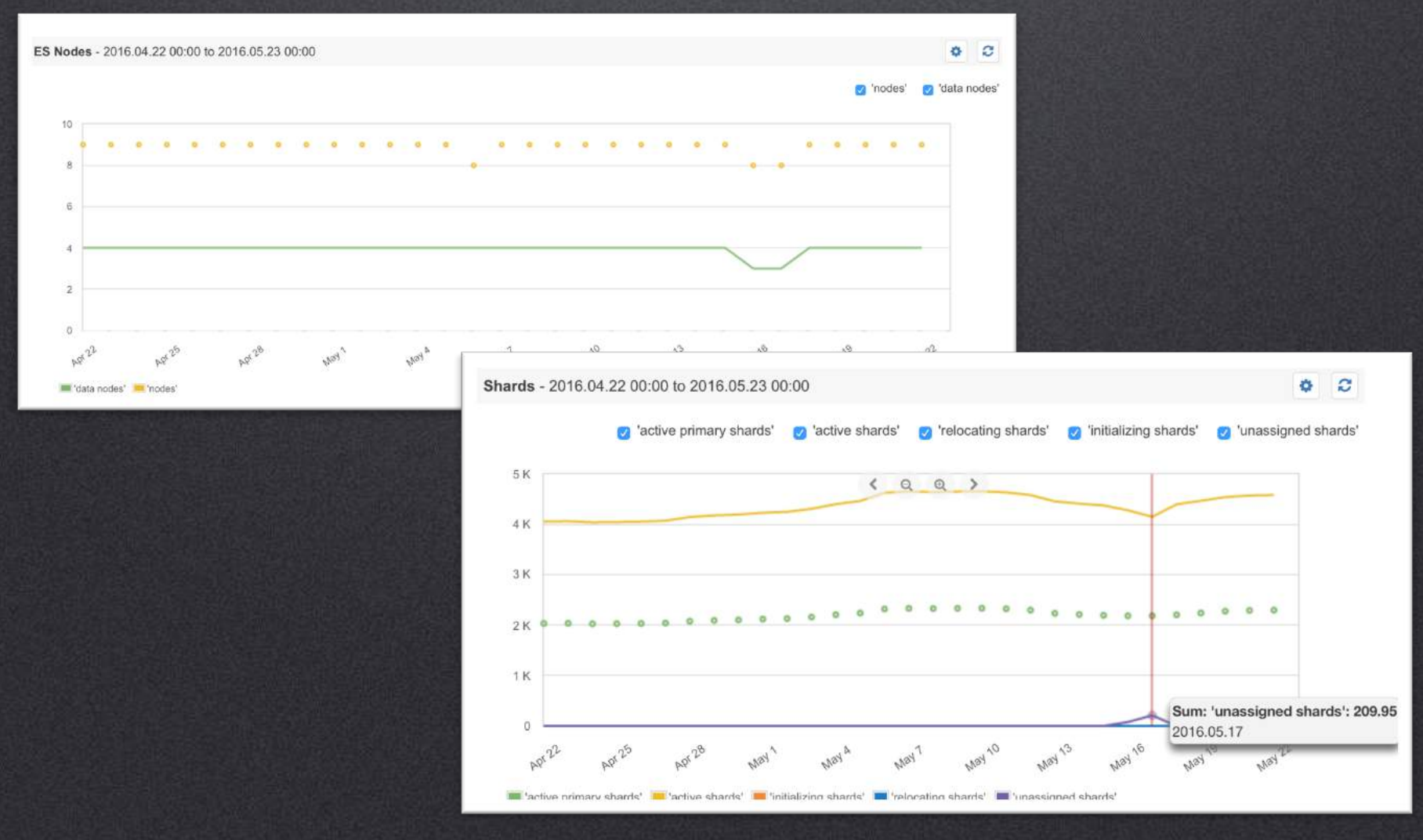

#### https://sematext.com/spm/

#### **sematext**

#### Top Metrics - CPU

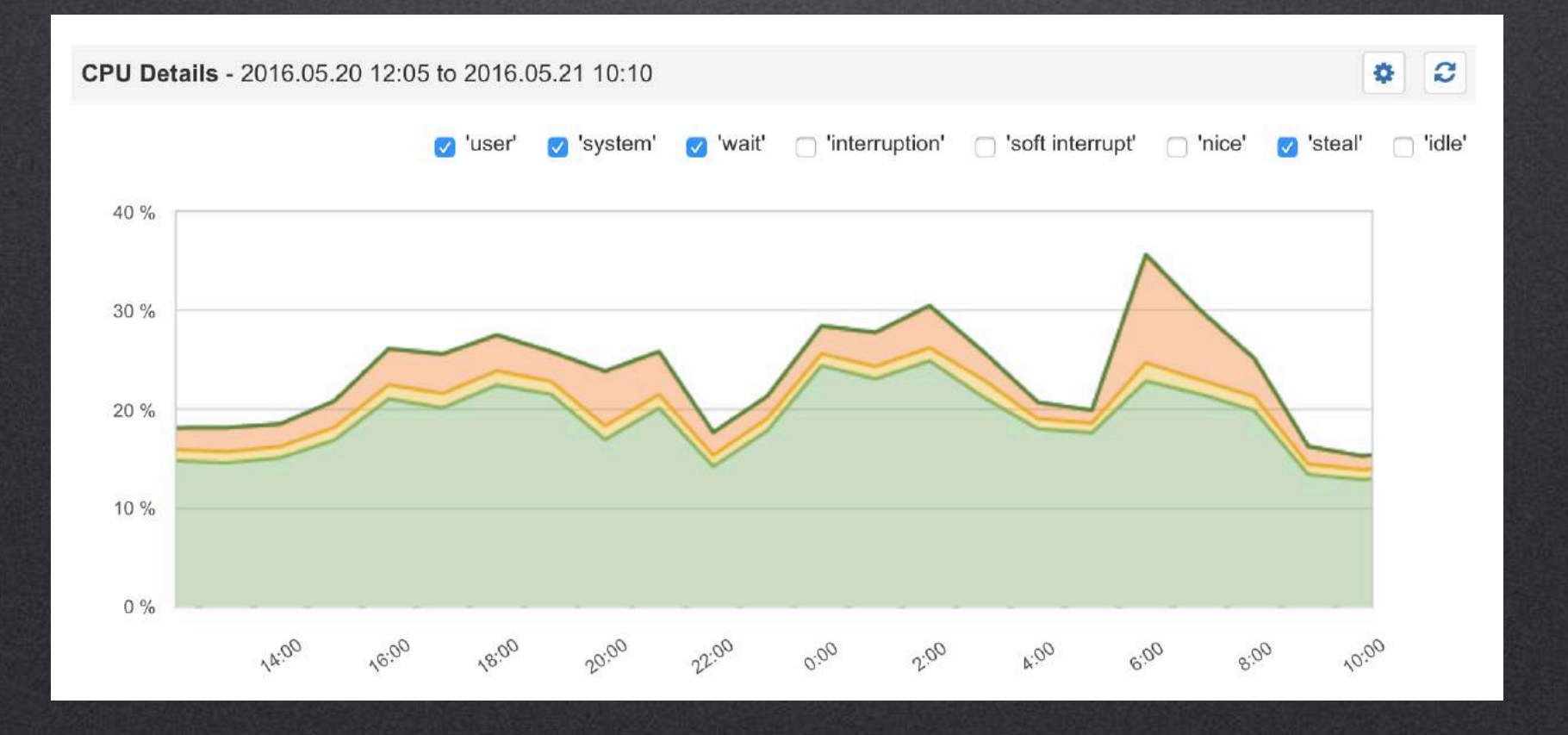

https://sematext.com/spm/

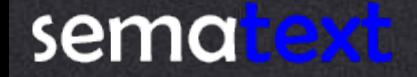

# Top Metrics - Memory Usage

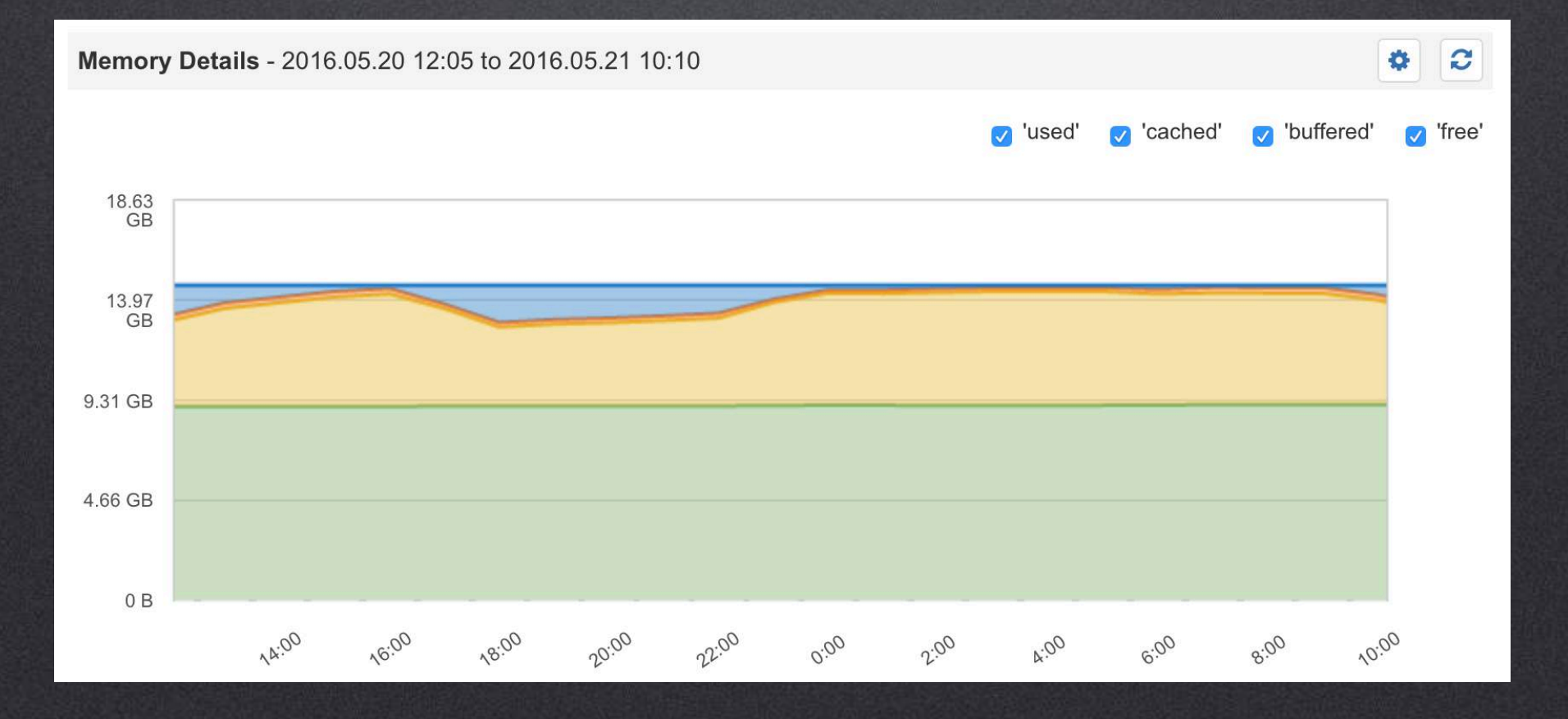

https://sematext.com/spm/

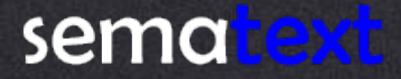

# Top Metrics - I/O Usage

IO Read/Write - 2016.05.16 09:00 to 2016.05.16 12:50

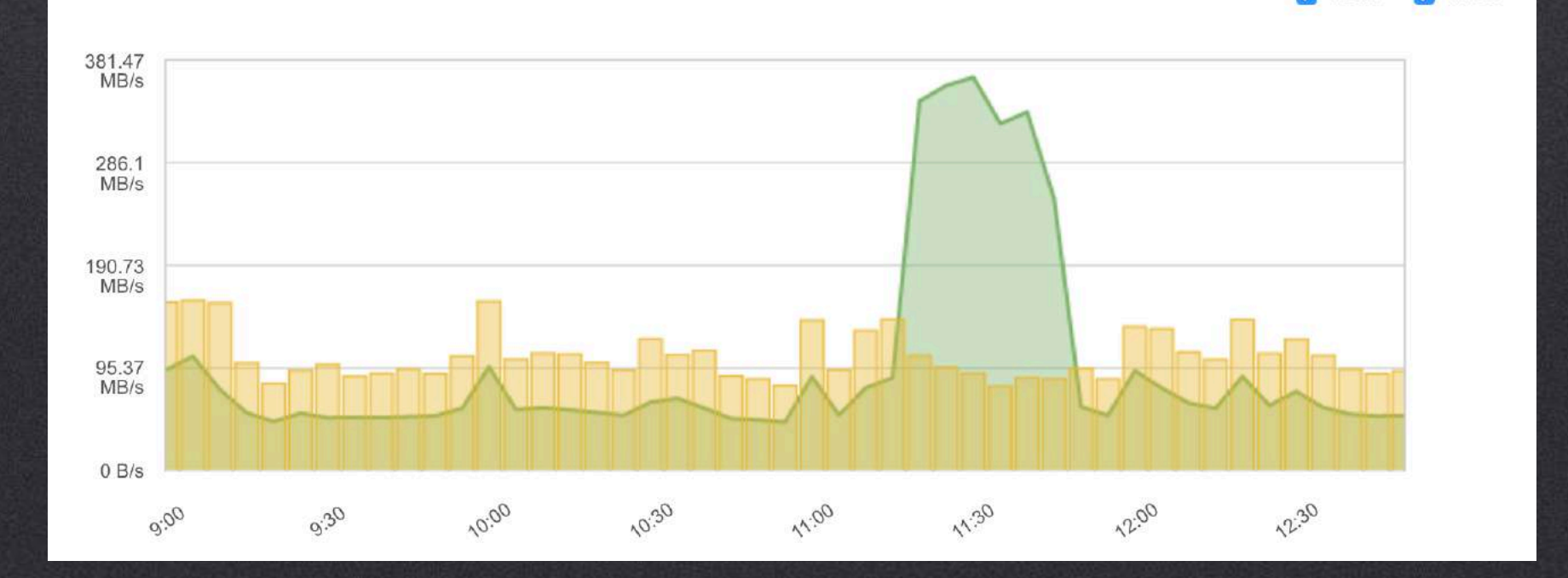

https://sematext.com/spm/

C

'write'

0

 $\overline{J}$ 

'read

 $\overline{\mathscr{S}}$ 

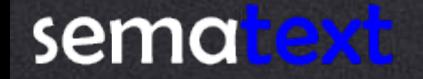

#### Top Metrics - JVM Heap

#### JVM Pool Size - 2016.05.22 03:00 to 2016.05.22 07:50

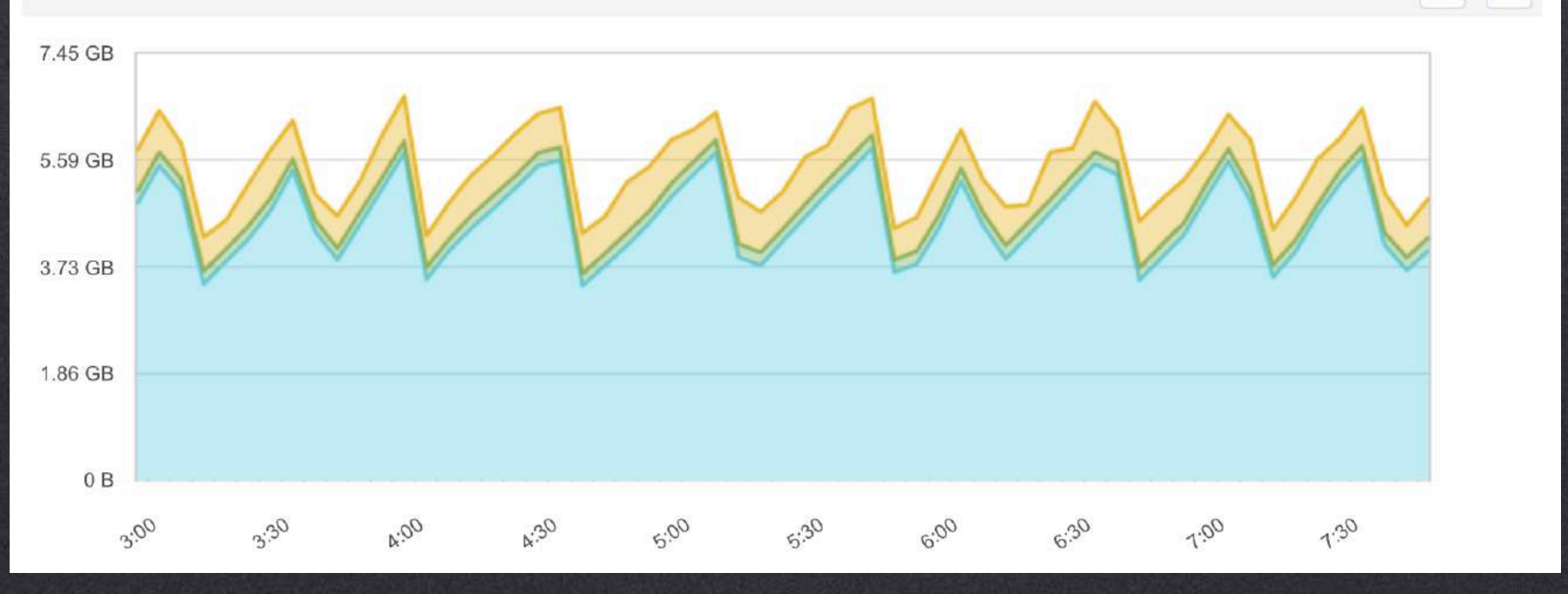

https://sematext.com/spm/

 $\mathbf{c}$ 

 $\mathbf{\hat{Q}}$ 

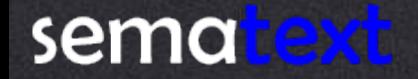

# Top Metrics - Garbage Collector

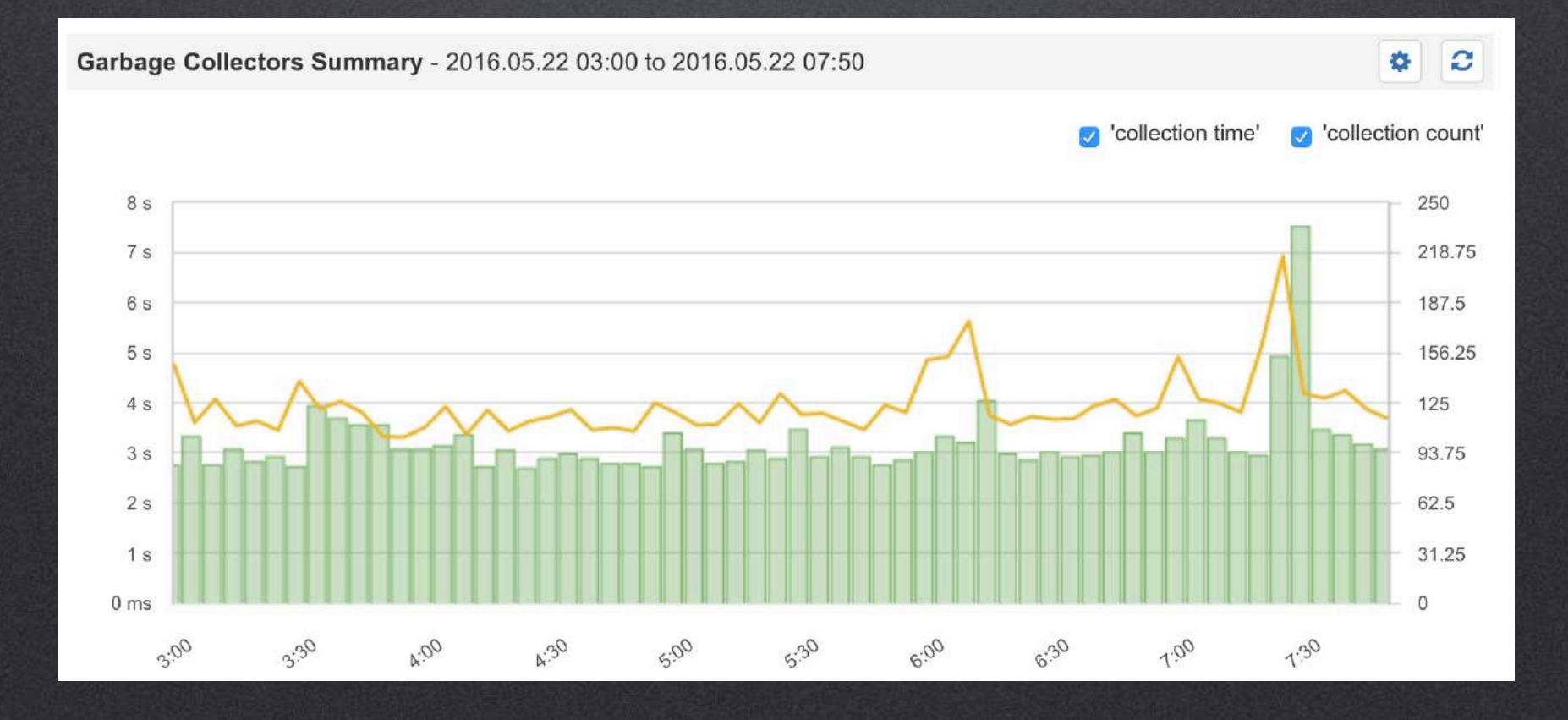

https://sematext.com/spm/

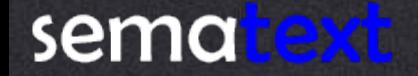

#### Top Metrics - Request Rate & Latency

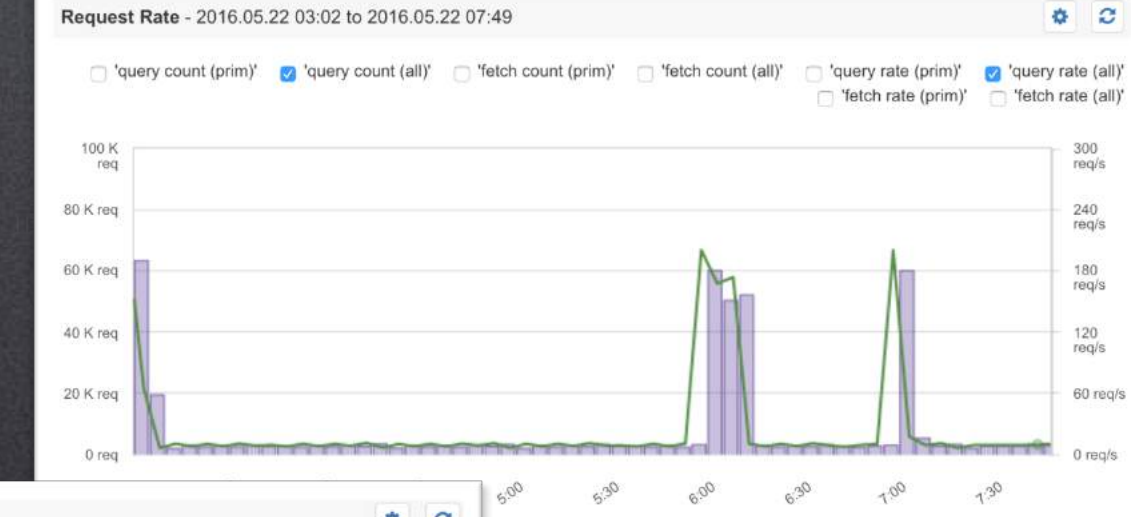

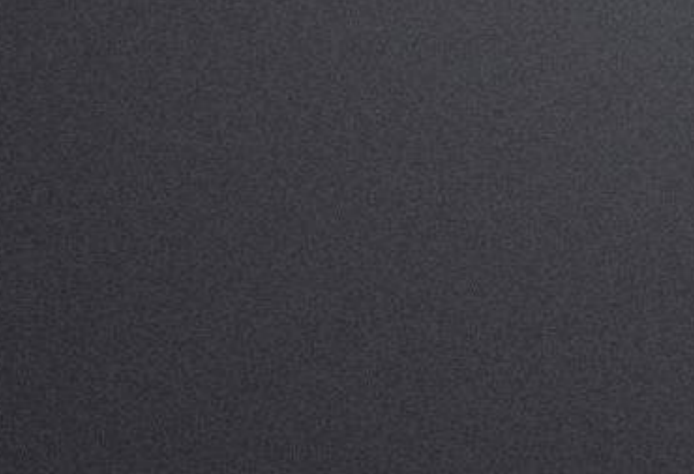

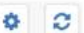

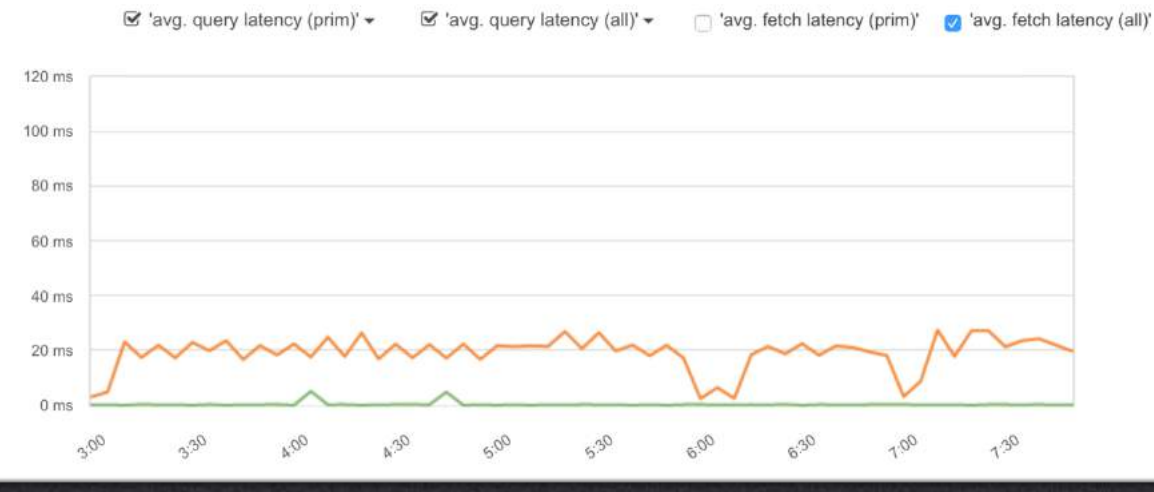

https://sematext.com/spm/

#### Latency - 2016.05.22 03:00 to 2016.05.22 07:50

**sematext** 

## Top Metrics - Caches

Field Cache - 2016.05.15 09:00 to 2016.05.22 09:00

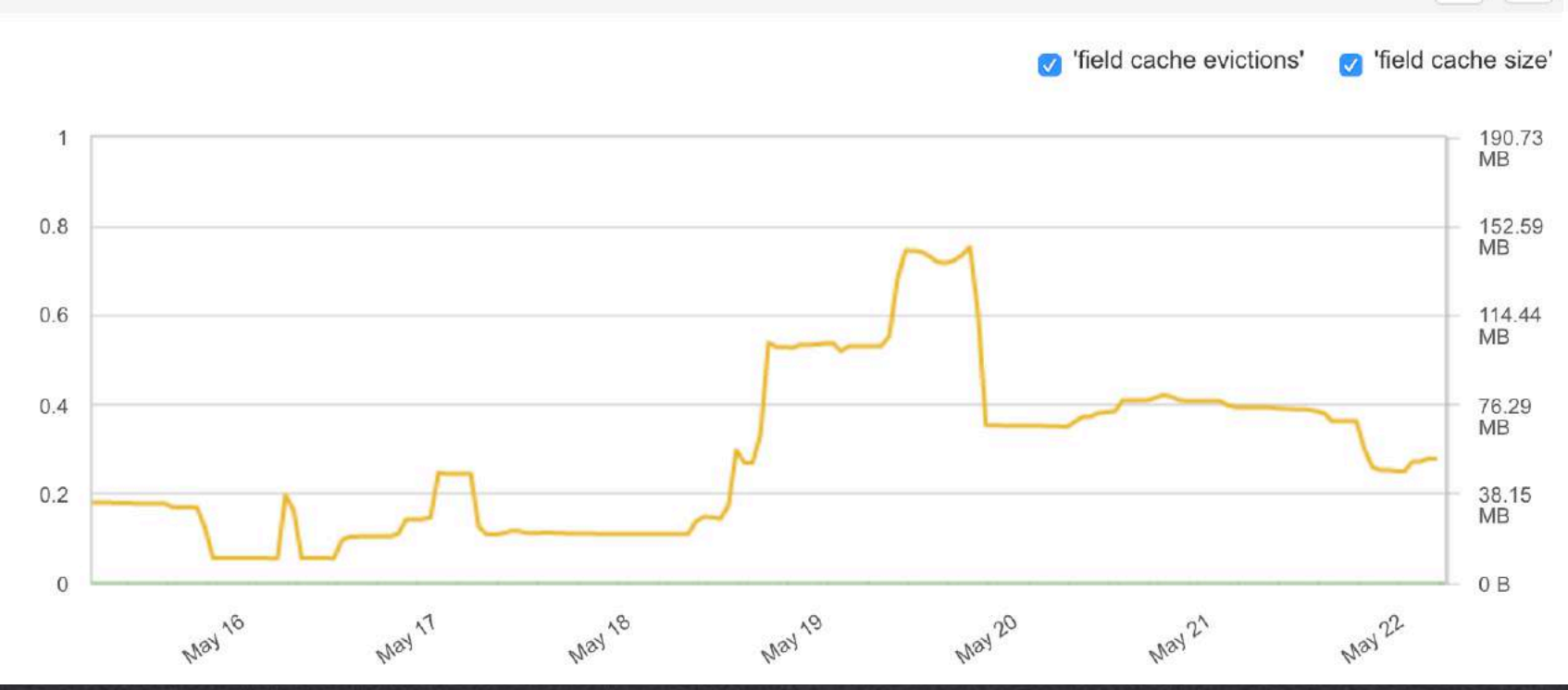

https://sematext.com/spm/

 $\ddot{\mathbf{Q}}$ 

 $\mathbf{c}$ 

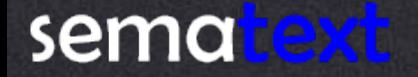

# Top Metrics - Indexing

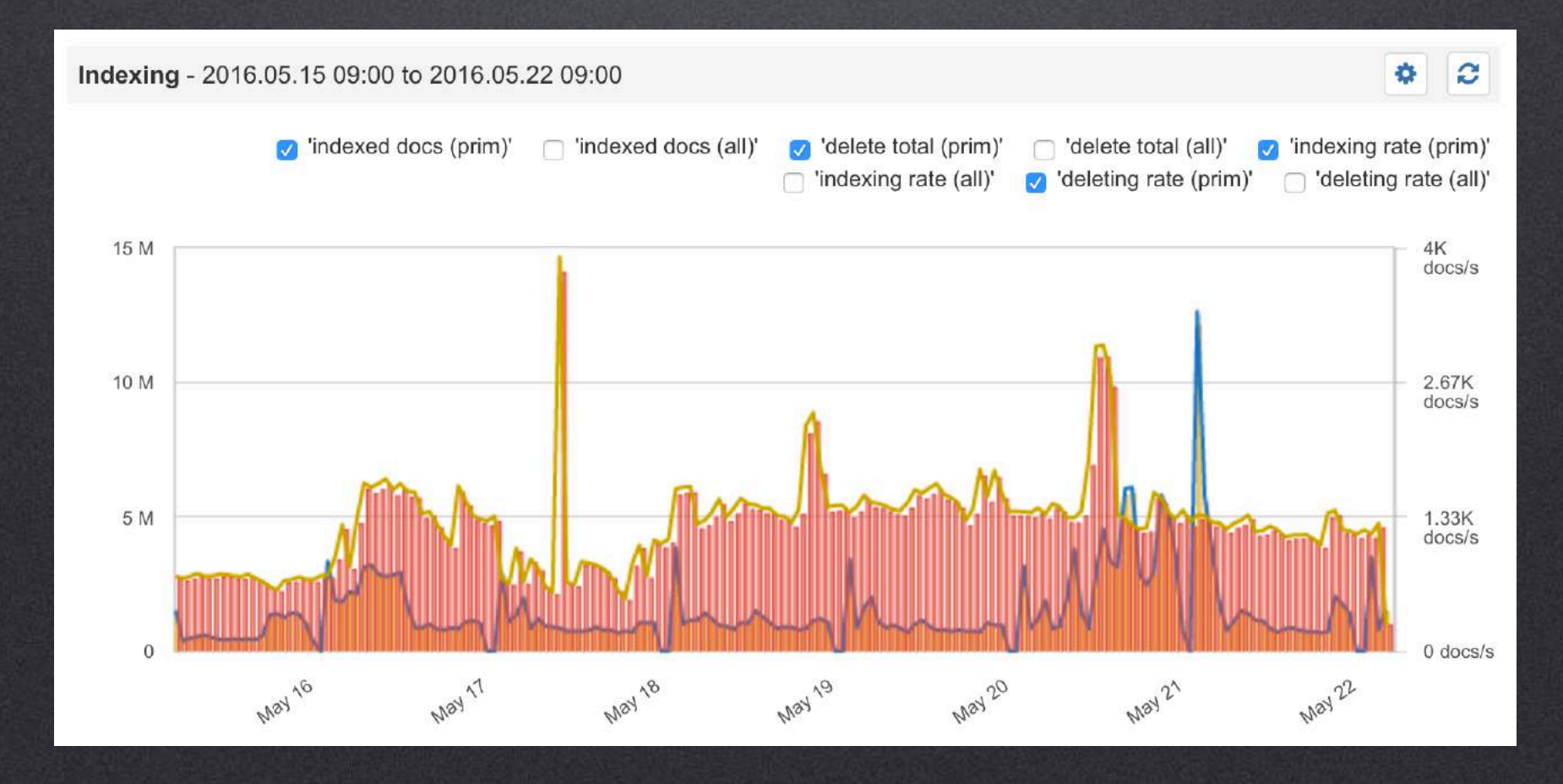

https://sematext.com/spm/

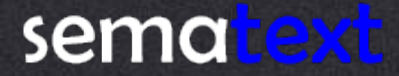
# Top Metrics - Refresh Time

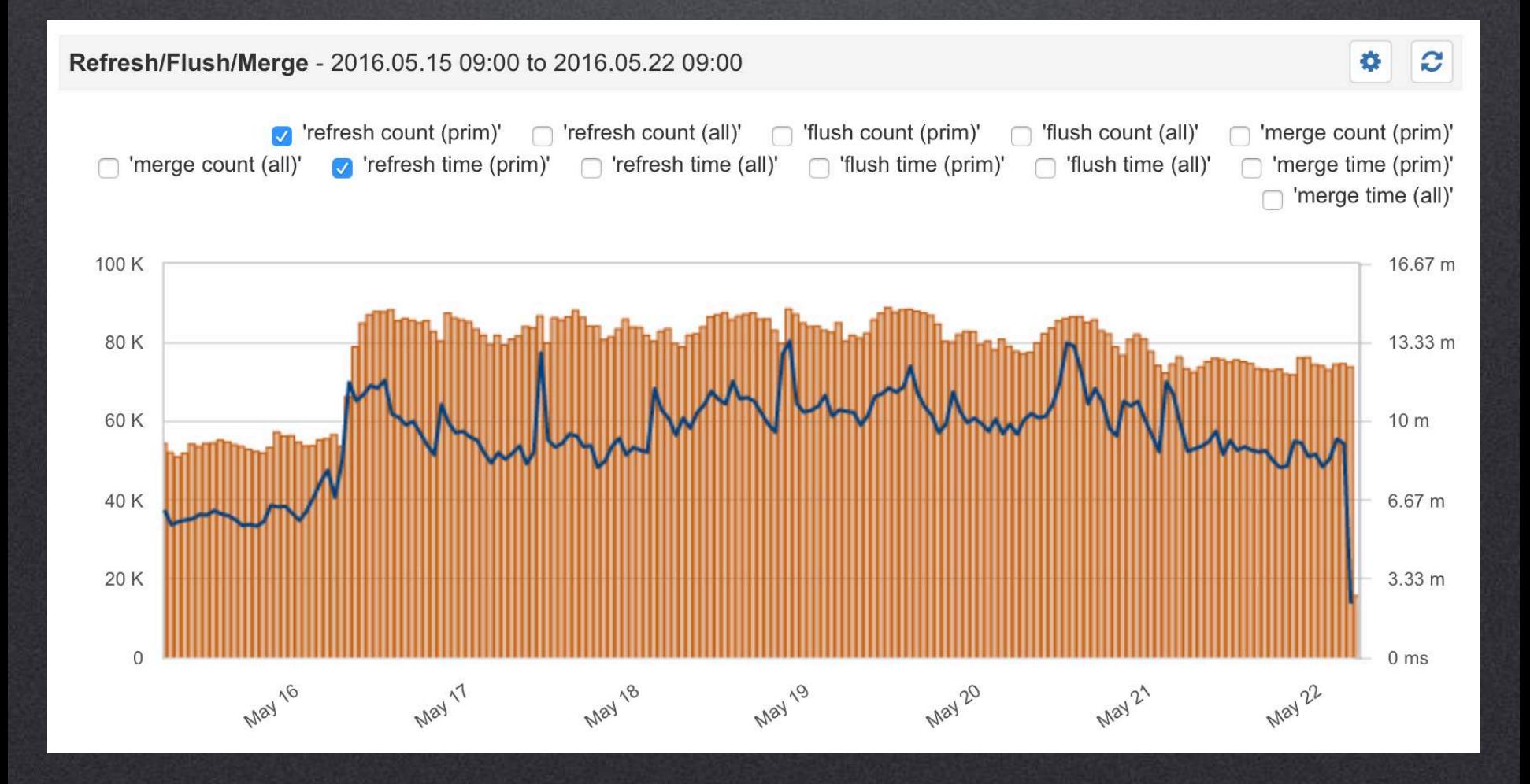

### https://sematext.com/spm/

## **sematext**

# Top 10 Metrics - Merge Time

#### Refresh/Flush/Merge - 2016.05.15 09:00 to 2016.05.22 09:00

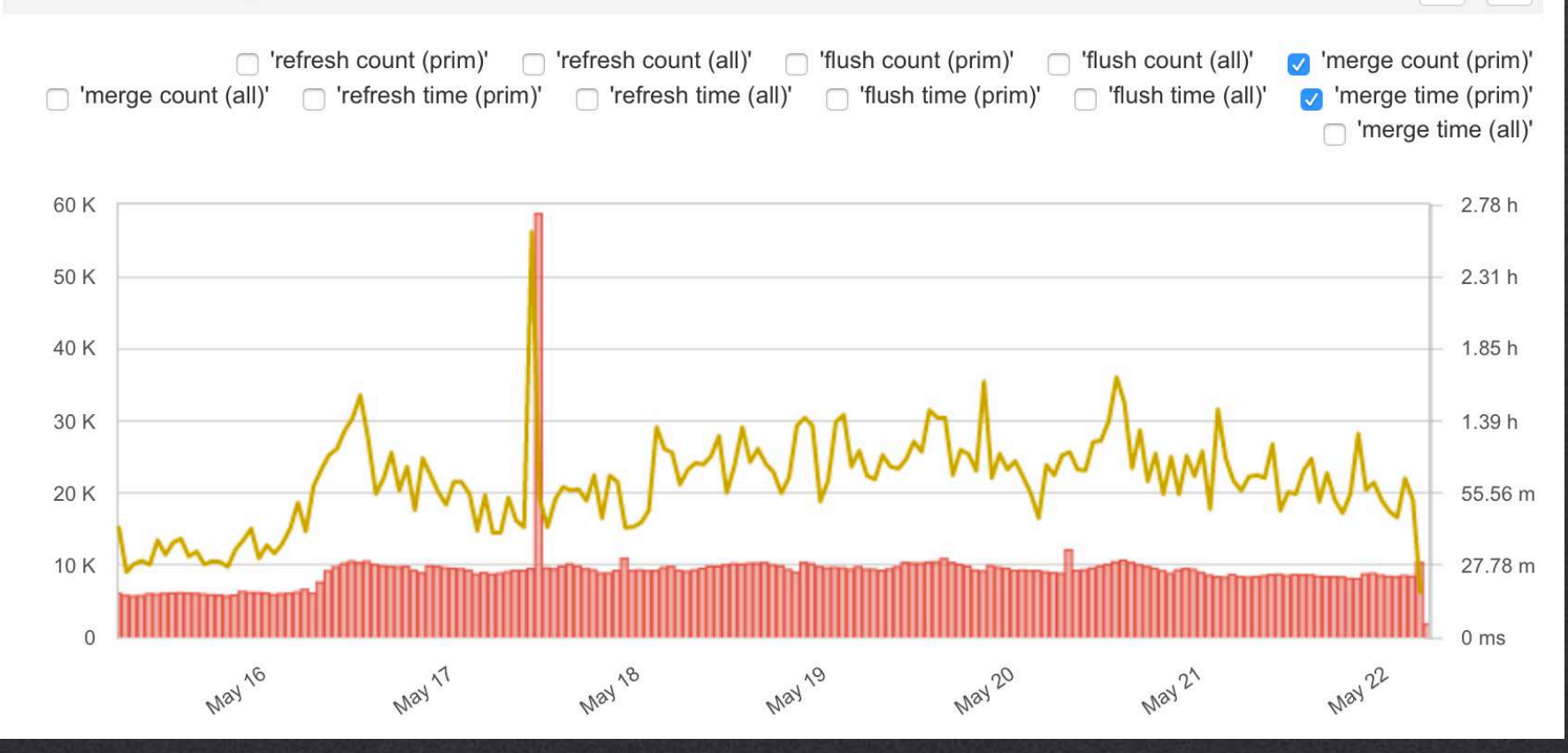

https://sematext.com/spm/

\*

 $\mathbf{C}$ 

## **sematext**

## Short summary

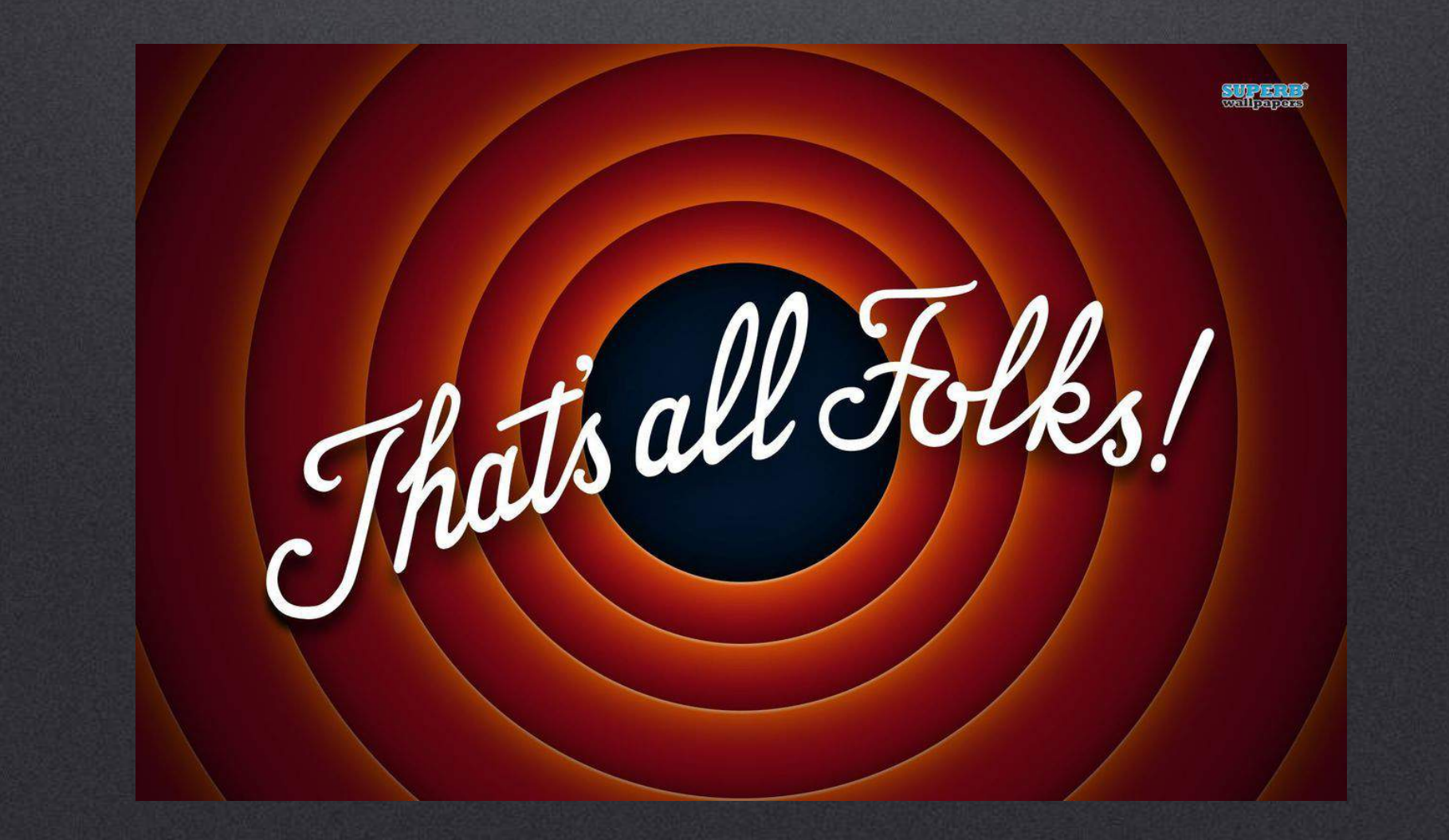

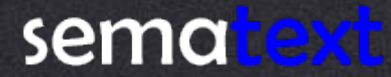

http://www.soothetube.com/2013/12/29/thats-all-folks/

## We Are Hiring!

Dig Search ? Dig Analytics? Dig Big Data? Dig Performance? Dig Logging ? Dig working with and in open – source? We're hiring world – wide ! http://sematext.com/about/jobs.html

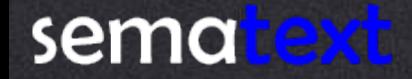

# Thank You!

**Rafał Kuć** @kucrafal rafal.kuc@sematext.com

Sematext @sematext http://sematext.com http://blog.sematext.com

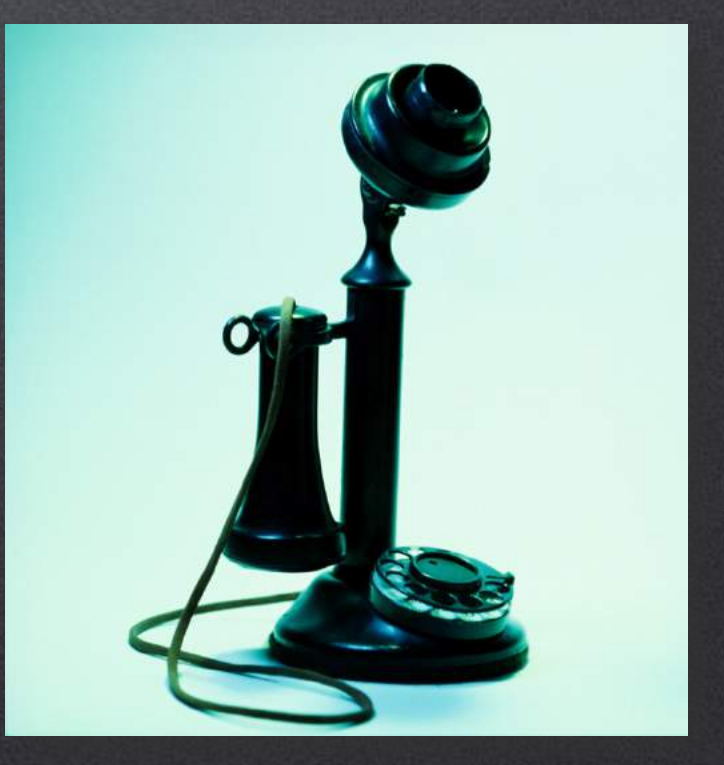

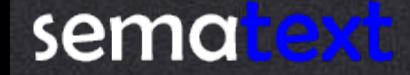